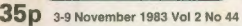

**POUL** 

## Week

Educational programs look at learning programs<br>for the Dragon. Page 16.

### **Spectrum**

D H Cox demonstrates two<br>programs for trigonometric tables and quadratic<br>equations. See page 21.

Sorting<br>
Michael Batty explains<br>
sorting procedures in the<br>
second of a three-part<br>
series. Page 26.

New Releases<br>All the latest software<br>All the latest software Frames including Ant<br>
Attack by Quicksilva,<br>
Mission Impossible from<br>
Silver Soft and Chequered<br>
Flag from Psion, See page

STAR] Diamond.Digger on Spectrum by Jim Provan **AMEX** 

# **News Desk** Texas pulls the plug on micros

TEXAS Instruments is to withdraw from the home computer market.

Production of the T1994A<br>
computer will exace in Nevem-<br>
corresponding the permet of rews<br>
consumer electronics products<br>
bas already been stopped, and<br>
bas already been stopped, and<br>
will be electrol by turture ta-<br>
ducin existing stocks of the 99/4A

You units could be sold off the<br>defence Christmas for as little sold of the Secs of the US company's<br>decision coincided with releases and the Christmas for as little decision coincided with release<br>decision coincided with

"In order to limit further<br>nameal the financial drain on TI we have<br>financial drain on TI we have<br>transle the decision to withdraw<br>from the consumer and home<br>morputer business,"<br>the 99/4A<br>computer has never been a<br>from the

**VEEKLY** 

computer has never been a duced in a form incompatible<br>with the British tv system. It<br>was supplied together with an<br>NTSC standard monitor.

Continued on page 5

# **Jupiter hits** the dust

JUPITER Cantab, maker of the Ace microcomputer, has gone into receivership,

The decision to fold the company was apparently taken company was apparently taken<br>the Rout of selectors. Stephen Rout of selectors Chater and<br>Myhill: acting for Jupiter,<br>Myhill: acting for Jupiter,<br>by the directors of the com-<br>page to call a creditors mechanism<br>ing and to pr

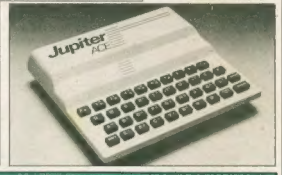

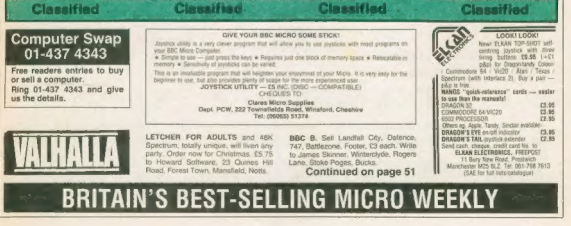

# **RICHARD SHEPHERD SOFTWARE**

# **A HOME BUDGETING & BANKING SYSTEM THAT REALLY MAKES YOUR ARK SPECTRUM WORK!**

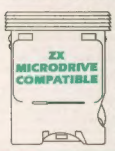

A professional style multi function **Cash Controller program that can** load and make an entry in lust 90 **SECONDS** ... thanks to its ZX **MICRODRIVE COMPATIBILITY, If** ou're not ready to upgrade to Microdrive yet, this easy to use cassette program can handle up to 400 transactions with your Spectrum, almost filling the 48K memory of your computer.

## **BANK ACCOUNT**

Contements on demand from any date to date.

- Holds up to 400 transactions.
- Standing order facility.

All transactions can be

automatically coded to allocate up to 16 budget headings.

Search facility for any single item by description or amount.

## **HOME RUDGETING**

16 budget headings, e.g. Gas. Rates, Car, Tax - you can choose the headings

- · Highlights under/over spending
- · Full budget expenditure
- breakdown
- · Budget "re-think" facility

## **LOAN/MORTGAGE CALCULATOR**

All you ever wanted to know but didn't like to ask! Calculates:

- · Interest rates
- **Payback periods**
- Capital sum ۰
- **a** Period of Ioan

**REMEMBER THIS CASSETTE CAN ALSO BE USED WITH ZX MICRODRIVE** 

**Credit Card Hotline (06286) 63531** 

## **PRINTOUT FACILITY USING ZX PRINTER**

## **FULL SECURITY WITH PERSONAL PASSWORD**

**FULL SAVE PROGRAM** ONTO CASSETTE OR **MICRODRIVE** 

Available from good computer stores or direct by mail order... at a price that won't upset the Bank Manager!

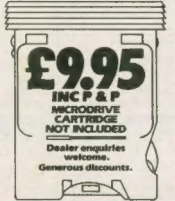

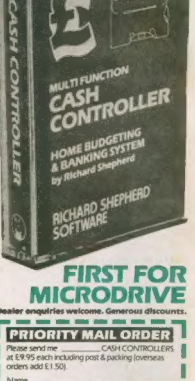

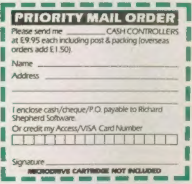

## **RICHARD SHEPHERD SOFTWARE** ELM HOUSE, 23-25 ELMSHOTT LANE: CIPPENHAM, SLOUGH, BERKS TEL (06286) 63531

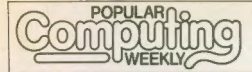

3-9 November 1983 Vol 2 No 44

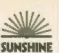

## **The Team**

**Editor** Brendon Gore News Editor David Kelly Software Editor

Graham Taylor **Production Editor** Lympe Constable

Editorial Secretary Clea Cherry

Advertisement Manager **David Lake** 

**Advertisement Executive** Alastair Maciotosh **Classified Executive** 

Diane Davis

**Advertising Production** Lucinda Lee

Administration Theresa Lacy

**Managing Editor Duncan Scot** 

**Publishing Director** Jenny Ireland

Popular Computing Weekly, 12-13 Little Newport Street. London WC2R 3LD Telephone: 01-437 4343

Published by Sunshine Publications Ltd.

Typesetting, origination and printing by Chesham Press, Chesham, Bucks Distributed by S.M.Distribution

London SW9, 01-274 8611 Telex: 261843 (C) Sunshine Publications Ltd 1983

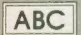

Registered at the Post Office as a newspaper

**HENRICK** THE AUDIT **BUREAU OF CIRCULATIONS** ISSN 0265-0509

### How to submit articles

Articles which are submitted for publication should not be more than 3,000 words long. The articles, and any accompanying programs. should be original. It is breaking the law of copyright to copy programs out of other magazines and submit them here - so please do not

All submissions should be typed and a double space should be left between each line. Please leave wide margins.

Programs should, whenever possible be compuler printed

We cannot guarantee to return every submitted article or program, so please keep a copy. If you want to have your own program returned you must include a stamped, addressed envelone

### Accuracy

Pagular Computero Weekly cannot accept any responsibility for any errors in programs we publish, although we will always try our best to make sure programs work.

## This Week

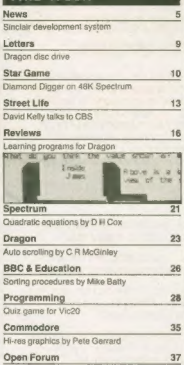

Five pages of your programs

Microradio 45 Satellites by Ray Berry

**Adventure 47**<br>Tony Bridge's corner

Peek & Poke 49

Your questions answered

New Releases<br>Latest software programs

Competitions 59

Puzzle, Top 10, Ziggurat

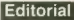

The demise of Jupiter Canada, through the animals of Jupiter Canada, the animals of Jupiter Canada and the constraints of the constraints of the constraints of the constraints of the constraints of the constraints of the

## Next Thursday

Late to News programs and the second popular scheme of the second popular computing week and the second popular Computing Weekly and the second of the second of the second of the second of the second of the second of the s Jump over the gaps in the wall while avoiding the flying dragonflies, but<br>don't fall off the wall or you will lose<br>points. Walk on the Wall — next week's<br>star game for Commodore 64 by<br>S Semlee.

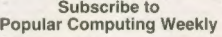

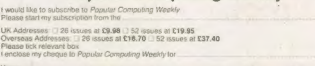

57

**Address** 

Ï

ł

ï

'Street, London WC2R 3LD. is form, and cheque. to Popular Computing Weekly, Subscription Dept, 12-13 Little — \_ nn — - - - — — - J

issue,

# **IETAGALACTIC LLAMAS BATTLE AT<br>HE EDGE OF TIME**

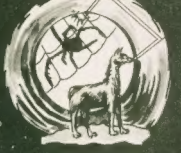

**IOVER BOYVER** 

**IATRIX** 

## **ATTACK of the MUTANT CAMELS**

**CEO** 

**CLLC** OME GAMES SOFTWAR

49 MOUNT PLEASANT,<br>TADLEY, HANTS. RG26 6BN.<br>TELEPHONE: TADLEY (07356) 4478

.<br>Iers add<br>istage and packing

 $\mathcal{N}$ 

 $\Delta$ 

## **News Dest**

# 01-437 4343

### Texas Continued from page 1

priced at over £1,000.

In the US however, the machine was extremely successful and a recent survey gave TI a 23 percent share of the under-\$1.000 computer market.<br>However, the 99/4A was an

expensive computer to manu-<br>facture, never being geared to fow-cost mass production. Vicious price cutting by its main US rival Commodore with the Vie20 and Commodore 64 machines, and the low-cost en try of the TS1000 in the US. and the Sinclair ZX81 and Spectrum in the UK forced the price of the 99/4A down to under £100, At this price, it was suggested by some analysts, Texas was actually<br>losing money on each machine sold. The company was far too slow to replace the 99/4A, and.<br>was forced to shelve at least. two new products — the  $99/2$ and 998. Both became outdated before they were launched.

Now Texas intends to concentrate its activities on its semiconductor division, on the business market with the TI Professional Computer. and 'on the calculator market.

# Jupiter

Continued from page 1

senior partner, John Cross, beappointed liquidator.

Sales of the Jupiter Ace had never lived up to the expecta-<br>tions of the company's joint founders, Steve Vickers and Richard Altwasser. One pany's failure had in part re-<br>sulted from management source suggested that the com-

subted from management weaknesses.<br>The Ace, launched in August 1982, was the first low-<br>cost computer to use the Forth

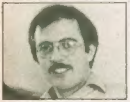

### Steven Vickers

language, rather than the more widely accepted Basic. However, the Ace is both si-lent and black-and-white. As a result it was quickly oversha- dowed by the Spectrum. As interest in Forth grew.

3-9 NOVEMBER 1983

# Sinclair plans low-cost system

SINCLAIR plans a low-cost development system to encourage software houses to write material for its new 'professional" machine.

It is our intention that there should be, for our next<br>computer, a relatively low-cost software development system<br>available — priced around £1,000," said Sinclair's man aging director Nigel Searle.

Keeping the serious but small software house working<br>on Sinclair products is very important to us. Something<br>like a Vax system is clearly beyond the realms of some<br>houses and developing software on the machine itself is по fun. So, we have put out a system for a reasonable sum of

**DYOD Jeffrey**<br> **EXAMES plan.** to convert its CXAMES plan. to convert its comprised<br>  $\vec{r}$  in comprised in the system of the system of the system of<br>  $\vec{A}$ ,  $\vec{A}$ , new selfware division,<br>  $\vec{A}$  and  $\vec{r}$  is the

versions for most other microscopic<br>particular control and the control of the control of the control of<br>the control of the control of the control of the control of<br>the state of prod software.<br>
The state of prod software an

Ironically, the Spectrum<br>which was the Ace's most<br>damaging competitor, was also

Atari price

means<br>
The announcement is bound<br>
The announcement is bound<br>
the mean professional computer<br>  $\frac{1}{2}$  consider a constraint of the stated are<br>  $-$  code-named the  $Z(XS)$ <br>  $-$  code-named the  $Z(XS)$ <br>  $-$  code-named the  $Z(XS$ 

pare unhorously with Com-<br>
pare universal and the system of E9.05 – and difference of E20,<br>
Similarly, the Spectrum caser-<br>
Similarly, the Spectrum caser-<br>
seamnced with Farcted when the system of around 16.<br>
Defending the

Defending the pricing, Atari<br>UK's marketing manager Eric<br>Salamon said: "These are the

commitment to the Spectrum<br>making that the positions, emphasising that the band-red in regards the<br>spectrum of the angle of the spectrum of the spectrum<br>of the spectrum of the spectrum of the spectrum of the spectrum<br>of t

titles will follow with the full range across the six machines due to be complete by April 1984

The Vic20, Commodore 64 and TI conversions are being carried out in the US, while the cassette material for the Dragon, Spectrum and BBC computers is being developed by sub-contactors working for Atari UK.<br>Spectrum versions are being

produced by a new company formed for the purpose, Soft ware Converters.

## GSI expands to Frimley

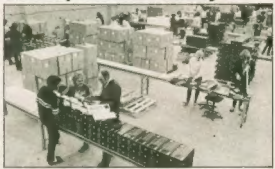

Sinclair's Camberley distribu-<br>tor, GSH, has moved to new the enlarged premises in Frinky.<br>The expansion has been new reservatived by the volume of<br>distribute to the bulume of good being handled - GSH distribute to the hig

 $ZNSI$  computer in 1980, it wells<br>then with around 500 orders and week, Af present GSI has over<br> $20,000$  Spectrums a week pas-<br>sing through its system.<br> $GSI$  is now gearing up to<br> $logI$  is now gearing up to<br> $1$  dat with order

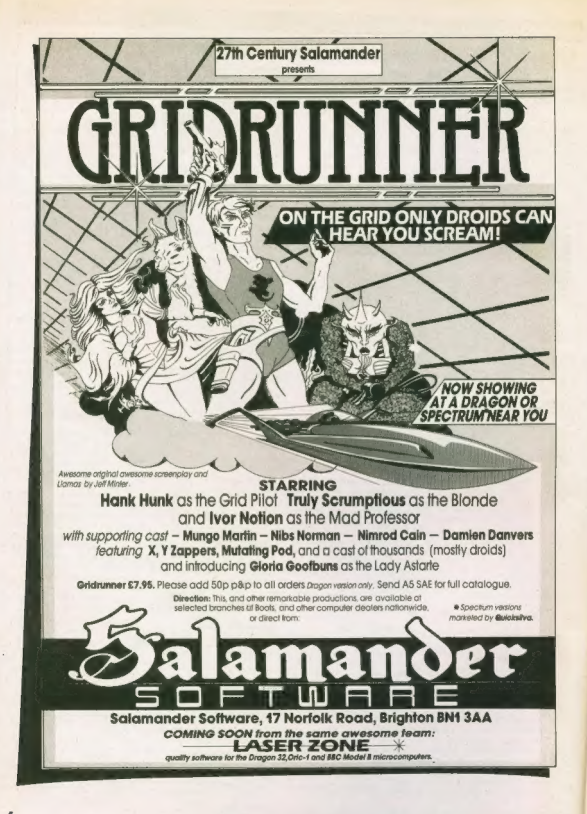

# News Desk

## 01-437 4343

# 600XL goes on sale this week

THE new Atari 600XL com-<br>puter goes on sale for the first<br>time this week.<br>Its introduction marks the<br>first stage of the company's<br>ration-<br>promoved tecovery plan. On it. and its more advanced rela-<br>tive, the 800 XL, Atari is<br>pinning its hopes of recouping<br>some of the huge losses incur-<br>red by the company in the last<br>red by the company in the last

The 600XL will be priced at £159 and replace the existing 400 machine. The 800XL

the 800 replacement — which have the wall below that is in quantity by late<br>
it is still hoped will be payableled by late<br>
November, will be upgradable<br>
The 600XL will be upgradable<br>
on the 800XL for the price to the 800X

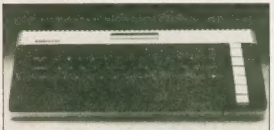

# Former Ed Joins Acorn

FORMER *Daily Express* Editor Christopher Ward has<br>
joined Acorn. He was appointed a non-executive director in June director<br>
director in June director in Section director in June this year.<br>
His responsibilities include<br>

it is actually quite natural. Micros and newspapers are both in the business of transmitting information and are moving closer together all the time."

# AWA take-over

AWA Software has been<br>taken over by MC Lothlorien.<br>The three AWA programs,<br>The three AWA programs,<br> $\overline{OR}$  and  $\overline{OR}$  over  $\overline{OR}$  and  $\overline{OR}$ <br> $\overline{OR}$  and  $\overline{OR}$  and  $\overline{OR}$ <br> $\overline{OR}$  and  $\overline{OR}$  and  $\overline{OR}$ <br> $\over$ 

 $\perp$ 

# 1000 Metalab applications

SINCLAIR Research is still sifting through over 1,000 ap-<br>plications for the few vacancies at its new £2m research<br>and development centre at Milton Hall in Cambridge -Metalab.

When the facility was first<br>announced in June this year. Richard Cutting, formerly of<br>Cambridge Consultants, was appointed to head it up. He announced that Sinclair would<br>be looking for a small number<br>of top-flight researchers to<br>work at Metalab, investigating<br>a wide range of topics from battery technology to robotics. About 12 people are ex-

## Chess prize

## money

 $\Delta$ CORN Computeris is to pro-<br>significantly to price over  $EM_{0}(0)$  in price words (Champions<br>hips, due to be Championships, due to be first behind to the first moment<br>in the first computering the computer of the computer

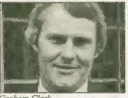

Grokan Clark.<br>
The spectron, Graham Clark.<br>
"Exerpore, or here and in the US , is stampling through a<br>
"the US , is stampling through a "the US , is stampling to the<br>
"The US , is stampling to the US ."<br>
"The Variation fo

pected to be chosen, although to the final number will depend<br>on the strength of the applica-<br>tions. A spokesman for Sinc-<br>tions. A spokesman said, "Nearly all of the 1,000 applications have<br>been of an extremely high<br>unali

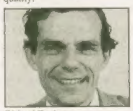

Richard Cutting.

Commodore profits

**SO UP**<br>common and a sign reported increased<br>ui has again reported increased<br>ui has again reported increased<br>ui has again reported increased<br>or conducting the 5100 m<br>cannot in the previous three<br> $\frac{1}{100}$ . The figures a

## Interface for Model B

THE Pro-link is a programmable joystick interface for the BBC model B.

Manufactured by Aztec Software, the Pro-link enables ny Atari compatible joystick to be linked to the BBC via the user port. Nine different func- tions can be programmed into

the joystick, such as fire, up, down, right and left which consists of an adaptor and a software cassette, costs

Aztec is also about to release Centronics printer inter-<br>faces for both the BBC and the Commodore 64. A combined printer/joystick interface for the Acorn Electron will also be available by the end of November.

Aztec Software, which is based at 18 Gregory Springs Lane, Mirfield, West Yorkshire WF14 8LE, will be ex-<br>hibiting their wares at the Northern Computer Fair. Manchester, on November

## New MD for Mattel

THE new managing director<br>of Mattel Electronics UK, af-<br>ter the departure of Mike<br>Lunch earlier this month, is to<br>be Ian Wilson, presently the acting managing director.<br>The announcement comes

amid increasing speculation<br>that the struggling US parent may try to sell off a part of its<br>toy division's stock to raise quickly needed funds. Unlike the stricken electronics divi sion, the toy company is enjoying a record year.

It is also reported that, at<br>one point, Mattel seriously considered closing down its<br>electronics and computer division entirely before the end of<br>this year. This option now appears to have been ruled out because it could damage any sell-off of toy division stock.

**Schools fair**<br>THE Educational Publisher's<br>Council is organising a Schools<br>Computer Fair, aimed at teachers.

The event is being held at the Regent Crest Hotel, Car- burton Street, London WI. Doors open at 9.30 am on both days, closing at 8 pm and 7 pm respectively. Entry is free.

# **MR CHIP SOFTWARE**

## SPECTRUM GAMES

SPECTRUM DARTS (48K)<br>Five games of darts for 1-5 players, 501. Cricket, Killer, Round the board, Noughts and Crosses, four levels of<br>play per game, take on the computer or friends at these<br>games of skill and judgement.....

## WHEELER DEALER

As for the Commodore 64, but now available for the 48K Spectrum, Texas T.1.99/4A and Dragon ..... \$5.50

# VIC 20 GAMES AND UTILITIES

**LACKPOT** This is the utimate Fruit Machine for the VTC with mulge, bold and respin 100% machine code. "Oscall and proposition of the subsequent is absorbed proposed proposed as  $\alpha$  and  $\alpha$  are opposite. A minimation pi

## KWAZY KWAKS

Accuracy and speed are required for this Shooting Gallery, superb use of colour and graphics in this new and challenging g ame from the author of **Jackpot.** 100% machine code, joystick or keyboard control .. **£5.50** 

## PACMANIA

Choose your own game from the following options. difficulty 1-2, speed 1-3, size of maze 1-3, visible or invisible maze, still or moving power pills, define your now key controls, any combination, if this is your type of game, then this is the one for you, for the 3K or

**SNAKE BYTE**<br>Guide your ever hungry snake round the screen, eating<br>the flies and wasps, to stay alive you must avoid the<br>deadly mushrooms, quick reactions are required for<br>this biting game, keyboard control, for the unexp

BIGSY (dogstick Only)<br>
This is Minefield with a difference as you step on the<br>
stones whilst collecting purple hoose which give you<br>
both time and points, they disappear from beneath<br>
both time and points, they disappear f

MINI-ROULETTE — PONTOON — HI-LOW<br>Three great games of chance for the VIC, try to beat<br>the computer, hours of fun, full colour, sound effects<br>and tunes  $\frac{65.50}{65.50}$ 

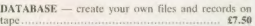

**SUPER BANK MANAGER**  $- A$  full feature version any memory size. but needs 3K expansion  $\ldots$  £7.50

**COMMODORE 64**<br>**GAMES AND UTILITIES**<br>**WESTMINSTER**<br>**WESTMINSTER**<br>**WESTMINSTER**<br>**WESTMINSTER**<br>**WESTMINSTER**<br>**SOURCE THEORY CONSTANT ON THEORY CONSUMPLY**<br>SOURCE YOU CONSTANT (Gives like the real thing), this must be one of

A game for two to twenty players, become a tycoon of<br>the motor trade, you must obtain gearboxes, tyres and the motor trade, you must obtain genthoses, types and<br>negative and exchange particular engines to produce cars for sale. Form syndicates, buy<br>and mean text of the care line of the care of the care of<br>stars in the care of

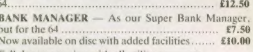

## Send Cheques/PO's to:

## MR CHIP SOFTWARE

Dept PCWK, I NEVILLE PLACE, LLANDUDNO, GWYNEDD LL30 3BL. Tel: 0492 49747

Wanted: High quality software, of all types, for export and UK distrihution All programs now available on disc please allow £2.50 extra

## DEALER ENQUIRIES WELCOME

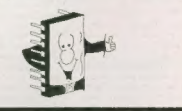

POPULAR COMPLITING WEEKLY

# **LETTERS**

## **Which** joystick?

have recently acquired a 48K Spectrum and I would is considered a joystick for added enjoyment of the many games available. However, 1 am somewhat confused as there appear to be many different types of joystick on the<br>market. I wonder whether you market. I wonder whether you<br>reaches might of the reactor might of the set choices from for best choices<br>for the spectrum. Ferlays anyone answering this<br>plead to the spectrum.<br>Perhaps anyone answering this me of the proso

Dorset. ВНІ? IPW

# Flight

simulator<br>I have recently purchased a<br>I Vic20 home computer and vice and very keen on aircraft I<br>Vice been trying to find a flight simulation for it.<br>However, so far I have been unsuccessful and I would<br>appreciate your help. Please could you tell me if there is currently one on the market, and if not, whether there is one planned for the future.

Kevin Smith 9 Castleton Court Marlow Bucks SL73HW

Surprisingly enough, I am not aware of any flight simulation programs for the Vic20, though they seem to abound<br>for other machines. If any of our readers know of such a program, hopefully they will write in and tell us.

# Dragon disc

**drive**<br> **L** have just read this week's<br> **Listue** of your magazine (20-26 October) and I was in-<br>terested in the letter from J A Wilholck of Nuncaton Three<br>
are one or two points that I<br>
are one or two points that I<br>
would readers with Dragon disc

=

drives getting confused.<br>
1 agree with the first point<br>
concerning the use of separ-<br>
ators. but the second point<br>
raised is rather misleading.<br>
In the manual (preliminary<br>
version) it states that the end<br>
of a file can be

("File"), which will have the value of  $0$  if the read pointer is at the end of the file or  $1$ atherwise. This is incorrect, the values should be reversed, ie, Eof ("File") = 1 if at the end or 0 otherwise.<br>There is a further problem There is a further problem here however. If you follow

convention, and check for Eof<br>before a Read command, you will get a value of  $\theta$  returned.<br>This is because the system variable  $E$  of is reset to  $\theta$  by the next Basic instruction. This<br>means that Eof will only have<br>the correct value of I at the<br>end of the file, if the Eof the Eor<br>function is used after the Eor<br>dommand. The way this is<br>the Correct of the Eor<br>man Eister end to

Amende point worth noising and the state of the state of the final is not necessary for use of the state  $\mathcal{S}_0$ . The state of the state of the state of the state of the state of the state of the state of the state of t

cartridge in for days at a time and I never unplug the power supply, so the transformer is always warm. It is much more likely to get hot, due to the fact that the cpu is doing a lot dumping data to disc. When 1 bought my drive, When 1 bought my drive, this was quickly changed by

my supplier, and the system is<br>very robust and forgiving. I would suggest to J Niblock<br>that he get his system checked<br>out by his dealer.<br>Martin Vernon 8 Trinity Square<br>Llandudno Gwynedd<br>Gwynedd

# Issue 3

**problems**<br>
The letter from Sinclair Re-<br>
Lescon in *PCW*, 13 October, on the basis of practical<br>
evidence, is unitrue, and your<br>
found to the letter from 15<br>
Mellor is to complacent:<br>
the marts on the Issue 3 com-<br>
the ma puters!

1 recently found it necessary to purchase a new Spectrum<br>when my Issue 2 Spectrum

We<br>at to the blink. The accompanier was an Tissue 3 model. Contrary to the<br>claim made in the Sinclair let-<br>ter that 'D6 is set to zero when<br>there is no signal coming from<br>there is no signal coming. It found<br>that this bit, in an irregular fashion over a<br>neriod of ten minutes, when

period of ten minutes. when<br>the condition was started from the computer was started agency<br>This was tested several<br>rections made to the computer<br>term in the lane result. In the same result, when the lane in this installat

Issue 3 is a computer for input

of information, and as this is<br>done through the ear socket. I<br>use D6.<br>Issue 3 has a hardware prob-<br>lem, and Sinelair should face<br>up to it. Good hardware prac-<br>tice demands that inputs and<br>coupus from chip systems are<br>firml the supply rails -- to demand,<br>as Sinclair does, that the software should be tailored to accommodate their problem is to make the tail wag the dog,<br>M Wales 74 Australia Grove<br>West Simonside West Simonside South Shields<br>Tyne & Wear

# Manic

**Minor**<br> **Commens of a sisk ZX Spee-**<br> **Commens of a sisk ZX Spee-**<br> **Commens of a sisk ZX Spee-**<br> **External in the following. Load Minor in the normal way.**<br>
When it tooks press Enter then<br>
Up to yet in the normal way.<br>

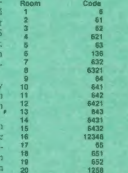

**15**<br> **185**<br> **1852**<br> **1852**<br> **1852**<br> **1852**<br> **1853**<br> **1853**<br> **1853**<br> **1853**<br> **1854**<br> **1854**<br> **1854**<br> **1854**<br> **1854**<br> **1854**<br> **1854**<br> **1854**<br> **1854**<br> **1854**<br> **1854**<br> **1854**<br> **1854**<br> **1854**<br> **1854** 

Leicester

# Manic

**MIFOR EIGHAIN**<br> **EXECUTE: S** a *Poke* which<br> **In Solution can as a relative**<br>
with a copy of Big-Bytes<br>
with a copy of Big-Bytes<br>
with a copy of Big-Bytes<br>
Superby Mana Kings<br>
Superby Mana Kings<br>
Poke (X) In Grow unstr with a Nop instruction.

lan Beynon 33 The Chase<br>Romford RMI 4BE

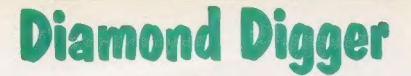

## A new game for 48K Spectrum by Jim Provan

In this game, the object is to move your<br>spade around the different grids, digging up diamonds. Occasionally, an alien will drop down one of the columns. If you are hit, you lose one of your three lives.

You are represented by the spade which

starts in the bottom corner of the grid. After each grid has been mined, you go on to the bonus stage. Your spade moves along the top of the screen until you press a key. Then it falls down the column it is above. The object is to land it on the diamond. Bonus points are awarded, depending on the colour of the diamond. Use the cursor keys for movement.

This game was written on a 48K Spectrum, but it may run on the 16K machine.

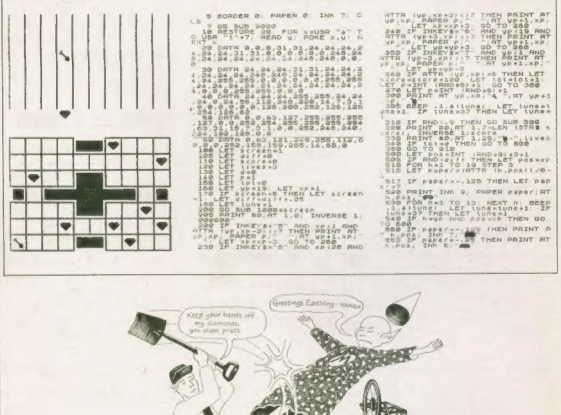

SBS IF PAPACIS THEN\_PRINT AT h.<br>200 HAPSA PAPACINE<br>200 HEYUAN<br>200 HOR PID TO BEEP -1, BEEP<br>21.5 BEEP -1.x-1 BEEP -1.x-2P

NEXT BEEP . I.X-1<br>NEXT IN INSERTING -1 IF LIVES<br>NEW LET IN AN INSERT IF LIVES

0 7HER 00 70 700 41-1 IF 1.946<br>200 00 70 100 200 100 51 70 7<br>200 00 700 200 100 51 70 7<br>200 00 700 200 100 51 70 70 70<br>200 617 700 11 700 70 70 70<br>000 71 70 71 70 2 851 700 670

 $\frac{17}{90}$ ,  $\frac{1}{10}$ ,  $\frac{1}{10}$ ,  $\frac{1}{10}$ 

 $rac{1}{67}$ 

 $\frac{10}{20}$  c =  $200 + 100$  $\frac{c_{c3}}{p} \frac{pR}{1-p}$  $\frac{1}{2}$ CRINT Τ

 $\frac{1}{\sqrt{2}}$ 

Bag PRINT AT 21.0

1939 PAINT 41, 2018 12, 2018 12, 2019 12, 2019 12, 2019 12, 2019 12, 2019 12, 2019 12, 2019 12, 2019 12, 2019 1<br>
1939 POR 3-1, 2019 12: 2019 12: 2019 12: 2019 12: 2019 12: 2019 12: 2019 12: 2019 12: 2019 12: 2019 12: 2019<br>

SE HETURN NEAT

 $\prod_{i=1}^{n}$ 

angs paint at 6.6.

 $\frac{\text{max of}}{\text{max}}$ J

 $\begin{matrix} \frac{x-2}{2} \\ y \frac{y-2}{2} \end{matrix}$ PRINT  $X_1$ 

 $\frac{1}{\sqrt{2}}$ 

 $-1$  $\frac{p_1 p_2 p_1 q_1}{p_1 q_2 q_3} \cdot \frac{p_1 q_2}{p_1 q_2 q_3} \cdot \frac{p_2 q_1 q_2}{p_2 q_3 q_3}$ 

3840 PRINT RT 15.5.

EXT ASS TO 2017<br>- 19 STEP 3 TP RND , D RND<br>- 19 STEP 3 TP RND , D RND<br>- 0 - 19 TP RN PRIMT RT MAY<br>- 0 - 19 TP 1 - 19 TP 7 50<br>- 50 - 1 - 12 TT 7 - 12 TT X 50

 $\sum_{i=1}^{\infty}$ ENT AT PAPER (INT IR

 $\frac{1}{\pi}$ ï

 $\equiv$ 

Ŷ

SEAR AND TO BE STEP  $\frac{3}{2}$ PRINT

ET PARK MAD-643  $X_1$  $\frac{34\sqrt{2}}{L+1+\epsilon}$  . 60 TO ET<br>369

ODD LET P-INT (RND+61+1; PRINT

-T VAR PAPER P. - 60 76 1666<br>Saop Fon Jaco To Step S. Fon<br>Jaco To Le Step 3, 12 Anno P. P. 16<br>J. R. R. P. Le Step 3, 12 Anno P. P. 165<br>J. R. R. Le Step 4 - 165 1 EE<sub>T</sub><sup>re</sup>  $(3775) + 57 + 3$  $0.5388$  $3.19$  $570$ <br> $370$ <br> $710$ <br> $710$ NEXT  $\frac{7}{6}$  $1.810 - 0.1 + 5.$ **PRINT** 

 $\begin{picture}(180,10) \put(0,0){\line(1,0){15}} \put(0,0){\line(1,0){15}} \put(0,0){\line(1,0){15}} \put(0,0){\line(1,0){15}} \put(0,0){\line(1,0){15}} \put(0,0){\line(1,0){15}} \put(0,0){\line(1,0){15}} \put(0,0){\line(1,0){15}} \put(0,0){\line(1,0){15}} \put(0,0){\line(1,0){15}} \put(0,0){\line(1,0){15}} \put(0,0){\line(1,0){15}} \put(0$  $\frac{1}{p}$ 

 $12704$  $\frac{1}{2}$ 

 $\frac{1}{k_{\text{OR}}}$ ŧ,  $\overline{\cdots}$ 

 $\frac{7}{1}$   $\frac{4}{1}$ 

PRRER INT URN

A PASS TO PRATTING THE PORT OF THE ANGELE AND THE PASS TO PASS THE ANGEL AND RESERVE THE ANGEL AND RESERVE THE ANGEL AND RESERVE THE ANGEL AND RESERVE THE ANGEL AND RESERVE THE ANGEL AND RESERVE THE ANGEL AND RESERVE THE A

GO TO

, WART<br>1988 CIM BOOK AND THE BEER .50<br>1988 CIM BOOK AND THE BEER .50<br>1988 PET R. S. S. S. S. S. S. S. S. S. S. S.<br>1988 AETORN<br>1988 AETORN

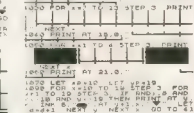

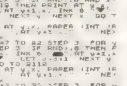

 $\frac{x}{\text{max}}$  y -

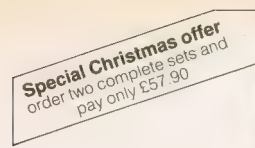

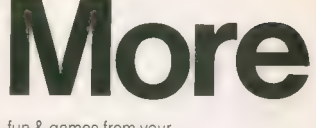

**Interface: \*** for Spectrum \* 1k on board memory \* own<br>
\* rear edge connector - for<br>printers etc \* compatible with<br>ALL standard joysticks **Joystick:** \* self centring<br>\* 8 directional microswitched action \* 2 independent fire buttons Tape: \* easy to use<br>program, the interface WORKS ON ALL SOFTWARE games – so you only need to tell it about each game once! fun & games from your Spectrum with the intelligent with the intelligent<br>interface + program + joystick<br>and for only and for only

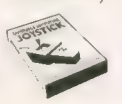

**CAMBRIDGE**<br>COMPUTING ikuan milipi kadegaanno<br>44 : arka ngaski∰n du<br>Sovannoso iki milipin

**K house** 

To Cambridge Computing<br>1 Benson Street, Cambridge CB4 3QJ<br>Telephone, 0223 322905 Name. -

Address

Passenger date Joystok, Interface and Tank at EPP 900 - Interface and Tank at EP4 000 C Importance Care (1966) - For Sovering

Centrose : beque posta urder " for £ Can bootay Compoting<br>Tidendo activo nas atv

or selavior stare

POPULAR COMPUTING WEEKLY

Street Life Street Life Street Life Street Life Street Life Street Life

# Off the record

## David Kelly talks to Jack Florey and Ashley Gray from CBS

исп has been said recently about Ihe мау the home computer industry has "grown up".<br>By far the biggest upheaval has been in

software selling. The games have moved out of the mail-order coupons and PO Box numbers into the stores and high street

retail chains.<br>It has not been an easy transition. In<br>many cases the additional responsibilities have not fitted easily into the company's plans and a number of service companies are now offering distribution arrangements, helping to take the load off the software houses

Some are new companies, like Prism. Others are established distributors in other areas who have moved to include video games. They come mainly from the book<br>nublishing business, like Websters, or

from the record industry like CBS or K-Tol<br>CBS and the country like CBS of K-Tol<br>CBS particularly have made a name for<br>policy of signing up companies like Quick-<br>sike and BUp-Byte<br>CBS in the computer<br>CBS in the computer<br>de

explains the decision "People now have more leisure, sadly partly to do with unemleisure market is growing enormously --<br>which means records, videos and now a part of it is computer games. That is why we decided to go into it.

"At the moment games form only a<br>small part of what we do, but software going into the record shops, the retailers are moving an, and we must follow."<br>So, in the early part of this year, Ashley

Gray was brought in by CBS to look more closely at the market. An accountant and chartered secretary, his interest was in "the commercial side of corporate life" and, particularly, business development<br>He says: "We began to look at computer

software seriously when some duplication<br>houses started pushing work our way,<br>work which was for them 'overload' that whey couldn't handle."<br>CBS made the decision to enter the

market as manufactures and distributes and distributes and distributes and distributes and distributes were very lable as the constraints was aways that we could go in on the back of current and the constraint photographs

That is not to say than Ashley reclomes<br>the main formula and the system of the system of the system of the<br>relationship of the main relationship of state of the main relation<br>of the main relationship of the control of the

are fewer companies<br>that will change —<br>things will begin to<br>boxis on individual<br>authors. And charts<br>authors. At the mo-<br>authors are all going<br>meas, but one chart<br>will emerge as the<br>one<br>through the boom<br>through the boom<br>thr

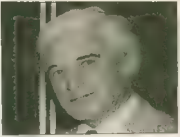

Fany CL

Somebody could still just aims marked and<br>and become the number one, building the<br>and become the number one, building the<br>and become the number one, building intervalsed<br>of the believes that the marked will find the believ

important thing is to be able to get the<br>product to the market. Demand for a<br>particular game can develop over a<br>weekend, and drop off just as fast. Our job is to make sure that the companies we

titles.<br>"Our experience is in the record bust-<br>ness which is very similar."<br>CBS offers the software house cassette<br>mentiacturing, packing and distribution to<br>the shops. For that CBS makes a charge on a per-unit basis.<br>Jack Florey again: "We are lust going to

a label and saying 'Use our warehouse as your own'. We want the software house to keep its identity, choosing what to release.<br>It's like a partnership arrangement.

"The label is free to concentrate on what it is best at — building up a repertoire and marketing in their own style. After all, they know their own business better than we do."

**C**BS's manufacturing is centred at 'Aylesbury, feeding to a central ware-<br>thouse in Shepherds Bush, London, From there the tapes are dispatched all over the country by Courier Express.<br>Eventually CBS hopes to build up a

roster of six or seven independent soft ware "labels". "We want to end up," says Ashley Gray, "with the same share of the<br>video games market as we already have in the video and record industries — about

40-45 percent."<br>Ashley is not, however, looking for addi-<br>tions to the first four until the New Year: "The whole thing is building up to an enormous pre-Christmas crescendo and at the moment we are concentrating on ooking after the people we've got."

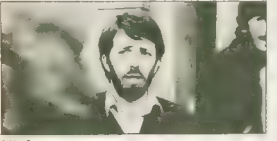

Ashley Gray

3-9 NOVEMBER 1983  $\overline{a}$ 

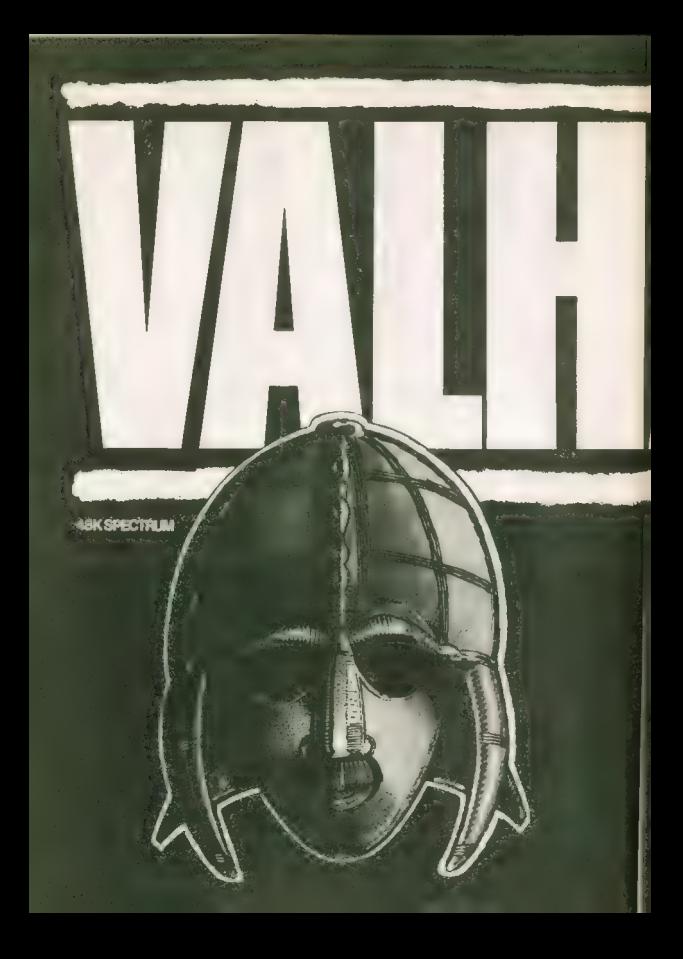

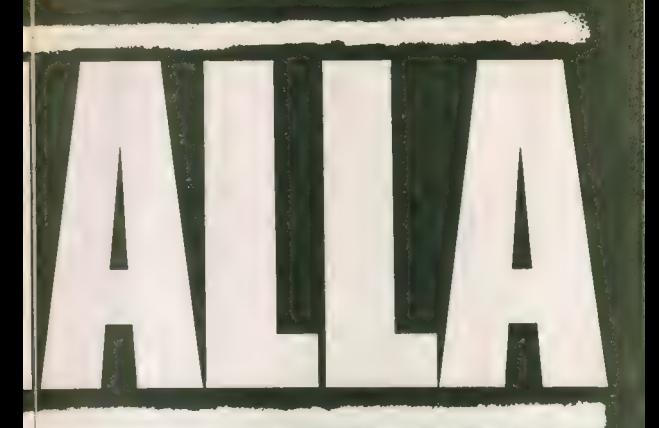

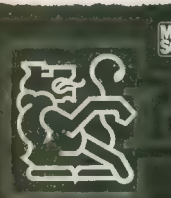

ov, An VAEHALLA uses the lub-to<br>are not supported. 2X peries option<br>are not supported. 2X peries option<br>angual full structure and distance are distanced.<br>supported in the component support of the lub-to-to-to-to-to-to-to-t

LEGEND (UK Mail Order) FREEPOST<br>Milton Road, Cambridge CB4 1UY<br>0223) 312453<br>Misor Terring

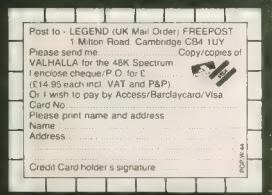

# **REVIEWS**

# Questions and answers

Keith and Steven Brain take an educated look at learning programs for the Dragon

**Dragon Data promoted the Dragon as** 

The firmly compute<br>
The implication being that a Dragon<br>
would help you be learn firster in any lower than the stars of the<br>
a mythod you is decided and cap the<br>
a mythod you is decided and cap the<br>
decided of the machine

teaches and tests counting to the relent-<br>less accompaniment of the time. Ten Green Bottles, Alphabet is designed to<br>teach the alphabet and, although it has<br>some nice ideas, it latts down rather on the<br>education side. Letters are displayed on a<br>small 'ty' in the centre of the screen, with a<br>correspo are drawn in a strange way which is likely<br>to confuse rather than help small children

First Letters and Words is a new program from Abacus which is a first-class<br>demonstration of how to really use the educational possibilities of a computer. It is<br>educational possibilities of a computer. It is form lower-case letters and words, which it constructs on the hi-res screen exactly as you would write them on paper, at a speed<br>controlled, by the user. The first option forms the lower-case letter corresponding also gives an example of a word beginning with this letter. Option three displays the entire alphabet, option four produces ran-<br>dom words, and option five shows random Christian names. The final option allows you to write text on to the screen and then

Without doubt this program is one of the animal conditional programs we analyze and we would throughly recomment it to anyone with children at this stage. The author, D. W. E. Newton, has stage. The author, D. W. E. Newto

Коко is a simple maths-test program<br>which checks simple addition subtraction. multiplication, or division, at one of three skill levels, and it is very well dressed up for small children as a game in which Koko the clown will be dunked in the water if you<br>score 100 per cent. Although only low-res graphics are used, this is combined with interesting sounds and a lot of humour to make an attractive package. Teddy shows very well how a simple

idea can be made interesting so that dicational possibilities of a computer. It is youngstors can learn as they play it is expected<br>resignate to teach young children how to essentially a test of counting, but the plat<br>can be consider an word with the investo

designed to teach tables. Although it has a number of sphons it is not particularly well<br>conceived or inversion at its not particularly well<br>Micro De-Bug are latel testing out Dr<br>Goebbels' theories on propaganda as well<br>ex

Maths Tutor from Abacus contains Prim-<br>ary Addition Junior Maths and a General Test Rouxine. The first is a way simple model and contain the model of notion of the analysis and a model and the model of the model of the model of the model of the model of the model of the model of the model of the mode

allows the teacher (or parent) to set up a<br>test file on tape containing particular ques-

tions and amovements in this case, of course, and the technique region of the face of the factor rate of the technique regime cannot cannot control the computer is carried out a record bit can be created at the method of a

## Test your knowledge of animals

Music Tutor Internal Assess sessigned by the capacity basis and the basis of the metallic capacity in the capacity of the metallical capacity capacity capacity of the capacity of the capacity of the capacity of the capacit notation — minims, crotchets, etc.

The instruction leaflet explaining the facilities is rather brief and it therefore took. some time for us to sort out how to use the. program. Tunes can be saved in Ascii Tormat and four demonstration tunes are supplied with the tape. It is possible to<br>specify a MusicPrint mode where the

specifics are displayed on a stave in hi-res graphics.<br>The four-colour *PMode 3* is used, rather than the highest resolution *PMode 4, so* definition is a little fuzzy and we also feel that it would have been more logical to

have drawn each note as it was played.<br>Live and Learn by Shards contains six programs. Graphics is a step-by-step tutoпа! on the hi-res graphics, but it falls down

to guide a cursor to<br>safety, it is intended to help a child to<br>learn his or her<br>tables without realising it.<br>Jumbler is a word recognition game where you have to fill In missing letters to<br> **ILITERTIMETE** complete a sent-<br> **instrating as your answer must be exactly**<br> **frustrating as your answer must be exactly CLEAR** 

right and not just 'possible'. The number of available words is limited so some very strange sentences appear. For example "The poor man walks to the wooden tent"! Your success seems more likely to be due to ESP or lateral thinking than to actual knowledge.

Tables Tutor from Micro De-Bug is also

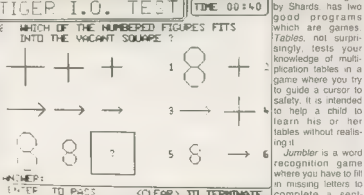

to a single key press. An important feature is that where а 'downstroke' overwrites an 'upstroke' this is indicated by a change in the colour, which mirrors the action of your pen. As the speed of formation can be altered, the running of the program can be easily adjusted so that the child can copy the letter on paper at the same time.<br>The second option immediately pro-

duces the letter for the key pressed, but

# REVIEWS

rather as all the words appear separately on the text screen.<br>Music is a similar attempt to explain.

Sound on the Dragon which suffers from the same problem, and also contains a simple Organ program. Zoo is a simple database program containing facts and figures about some animals which you can

map is included which shows where the<br>animals live is the wild.<br>Straive is based on a survival exercise<br>in which you have crashed in the desert<br>and must decide which of the objects at<br>vour disnosal are of greatest value to This is really just an interesting game, as.<br>the chances of you needing this informa-

the charactery of the matter of the matter and the matter and the matter and the matter and positions and good man plit the matter and the matter and the matter and the matter of the matter of the matter of the matter of t point.<br>This is oulte a nice idea but it is a pity

that the authors of the program forgot to<br>arrange for the cursor to put back anything<br>it passed over. With so many programs on<br>the lape it takes a long time to load the<br>constraint the and Also, sad to say, we do mot rale the educational value of this

selection very highly.<br>Tell the Time in French, English and<br>German from Abacus first loads a general routine in which you choose in which<br>language you wish to learn the time, and then loads the appropriate language prog-<br>ram. A nice display of a clock-face is produced but, once again, you must jump back to the text-screen to enter your

atewer.<br>
These is quite a long detay before each<br>
means a distinguished on excellence in the concellence interval and<br>
form instead of just entaining the old positions<br>
form instead of just entaining the old position<br>
to t

be good at leiving the time perhaps the solution redst some "practice" (sic) at spending. Consider the property of the constraints of the constraints of the constraints of the constraints of the constraints of the constra

The graphic display of the map symbols is very clear, but we must criticise the fact that this program does not put any text on<br>to the hi-res display. In test mode, symbols trom one group are displayed at random,<br>and your final score

centage of correct responses. This represents pretty basic

Measuring Instruments also confirms programs are<br>marked improve-<br>ments on their old ones. The first option<br>Tests your skill at reading the distance between two arrows<br>pointing to gradua-

tions on a ruler. The — lowest level always starts from 0, but Me is more difficult in the higher levels. If you are wrong then you are asked to read each point separately, and then calculate the

At Level 7 we had great difficulty reading<br>to two decimal points (which we suppose  $#$  what they were trying to prove!) and were glad that the computer eventually gave up in disgust and gave us the values to subtract. The second option deals with the vernier calliper, and the third the<br>micrometer screw-gauge, the principles of which are both first explained. The graphic<br>display of the calliper and micrometer are<br>superb and they include close-up views of the actual scale.

## Not to be taken seriously

Tiger Grand Prix, by Tiger no less, is described as an educational game which makes learning fun. It consists of a main program and a series of 13 data files, and<br>it comes with a small instruction manual.

The game consists of a race, where your<br>progress depends on the accuracy of your<br>answers. Questions are picked according<br>to the throw of screen 'dioe', and the<br>gramlins are waiting to catch you if you<br>make a mistake. What secret, so we won't spoil it by telling you.<br>The data files provided are arranged in

four stages for different age groups (from 7-10 to 16+) and the questions are very varied. Tiger are preparing a program which will allow you to construct your own data files to use with this game, which will greatly improve its value to the user. (Tiger even suggest you might put driving test<br>even suggest you might put driving test<br>questions on to the Grand Prix program which seems quite apt!)<br>This is a carefully thought-out idea

which has been properly produced and the<br>program should have a long and useful<br> $\frac{1}{10}$ <br> $\frac{1}{10}$ <br> $\frac{1}{10}$ <br> $\frac{1}{10}$   $\frac{1}{10}$   $\frac{1}{10}$   $\frac{1}{10}$ <br> $\frac{1}{10}$ <br> $\frac{1}{10}$ <br> $\frac{1}{10}$ <br>
essess your IQ: buil it is rathe

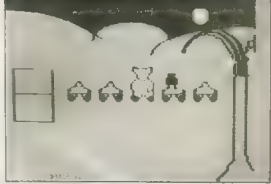

impressive. The tests look at general intelligence using numerical, literal and visual prob- lems and there is a 30-minute time limit Full instructions are given on-screen. Before the test proper there ill a demonstra-<br>tion to show you what to expect. The final assessment reports are interesting, but at<br>first we did not do so well. We were all lille<br>preset to be advised that we might be able<br>to "learn some useful tasks under supervi-<br>sion, be able to atleard to some present<br>sion, in an institution

Teach-type, from DICOsoft/Gravesend<br>Home Computers, is a specialised program to teach touch typing. Two versions are provided (one using the high-speed<br>Poke to speed things up). The program<br>starts by even explaining how you should sit and then the screen display shows a pair of hands and an exercise which you

must lollow<br>
The axercises start with one finger and<br>
slowly build up to more complex situations<br>
It is quite easy to avoid the usual problem<br>
of cheating, by dropping your eyes to the<br>
Neyboard, as each letter you press i you make a mistake, that letter is inverted and your speed and accuracy are con-<br>imuously shown as both histograms and<br>numbers so you can see how you are<br>progressing.<br>From the start actual words are used for<br>the exercises, which is more interesting<br>than other "gobbl

routines, and you progress to short

Lion House has been established in Central London for over five years and is now London's largest computer store. uniquely placed to offer all you need to make the most of the micro.

R<sub>2to</sub>

Under one roof we offer everything you need for home and business computing. A complete range of the best computers and video games, together with the largest selection of software, books, peripherals andaccessories. Backed up by expertadvice and in-house service, we have the expertise to meet all your computer needs.

- € Home computers @ Largest selection ● Complete of computer
- € Wide selection of Ф Fully qualified
- business systems books available

RE Protessionals

- 
- add-ons after-sales service
- © Largest range of @ Impartial expert software advice
- 

LION MICROCOMPUTERS AT LION HOUSE Open Mon. to Sat. 930-6.00 Tel: 01-637 1601 & 580 7383 Telex: 28394 LION G Also at 21 Bond Street, Brighton. Tel: (0273) 601838.

LONDON

MICRO SYSTEMS

ARGE

One stop

**VIDO YAPUT** 

AUCLAIR

MMODORE DRAGOT

RAS MANYOMER

LISARING MAKES

TEXAS

# REVIEWS

phrases based on the 150 most frequently-<br>used English words.<br>One of us has typed with four fingers for<br>the past 20 years, in spite of several<br>well-intentioned attempts at learning to do it "properly", but this is the first system he<br>has tried which he felt he minht actually

manage to follow for more than a few<br>hours!<br>The Telefator f package from Microdeal<br>is a suite of four programs, none of which<br>are available separately. As as so often the<br>case with Microdeal these are conversions of American programs for the Tandy.<br>but we are ofeased to say that all trans-

atlantic idiosyncracies have been carefully<br>removed.<br>The first program is Spelling Test which<br>will either use a demonstration file or is<br>designed to allow you to easily produce<br>your own files. This program scores over its rivals as it uses actual speech on a cassette sound track for the tests. Instruc-<br>tions are available on-screen and a volume check is included before you start The demonstration voice track features a very well-spoken lady (obviously not an android) who pronounces a word and then puts it ill context in a sentence. You then<br>type in your answer, and the sequence is

repeated, until the test is complete.<br>The second program on the first tape is<br>Word Drift which gives a definition and a<br>series of alternative options from which till<br>choose it suffers from the ordblem of all

tests of this type that the limited number of possibilities available in memory mean<br>that several of the choices are nonsense that several of the capital of the nonsense (eg, the capital of France is Bernard tion can be adjusted.

## Four first class programs

The second cassette contains two mathematical programs designed for the younger age group. Math Drill is a test of addition, subtraction, multiplication and correctly. Up to six students can be tested at different types and skill level.<br>The program is unusual in that an up

arrow indicates your position on the<br>answer-line and you are required to enter the answer in the order you would calcu-<br>tate it (eg, for 50 + 50 you must type the 0,<br>0 and then 1). This may seem unimportant<br>in simple examples but is very significant when you get to level 10 (try dividing<br>36097 by 105 in your head) II also allows 3609 you to use remainders in division, and calculate each part of a long multiplication separately The second maths program is Estimate which tests mental arithmetic but is again

unusual in that it keeps a record of how<br>close you got to the correct answer.

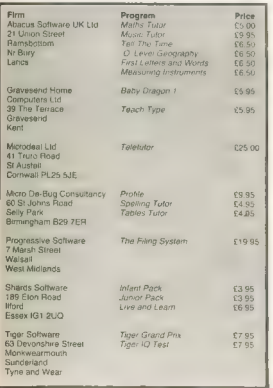

At first sight the package looks rather<br>expensive, but the cost must be put in context by consider ing that it consists of<br>four first-class progfams and an elabo-<br>rate manual, and that<br>you can easily adapt it to suit whatever you want to test.

Finally we will take<br>a look at a couple of<br>database programs<br>as these can usefully<br>be used to store and<br>retrieve information<br>by the more adv-<br>anced student.

Profile from Micro De-Bug comprises a tape and a user manual which de-<br>scribes the structure of a computer filing<br>scribes the structure of a computer filing<br>system nuite clearly and then gets down<br>to explaining how to<br>use it. A nice feature<br>is that it gives a pic-<br>ture showing what<br>you should see on<br>the screen at each<br>point (besides the<br>exer-present MDB of<br>coursel). It is a pity,

though, that a demonstration file has not been included to experiment with. The maximum number of records is 100 (although you can start with a small file and enlarge it later), It is not necessary to specify the number at simply type " $****$ " at the start of a record to indicate the end of the file.

division, with the "reward" of producing a secale is provided as you enter characters<br>smiling face if you continue to answer so you can see if you are running out of<br>correctly tip to six students can be fasted space in the The number of fields per record is rather limited as the maximum is four, so it is difficult to even record name, address and telephone number in normal format. The<br>maximum number of characters in each field is 20, which is again rather small, but so you can see if you are running out of no indication of which field you are entering data to.<br>You can edit an entry quite easily, but to

You can red in a minimal way quite a state and the state and the state and more strikes you must use the eel<br>and more strikes you must use the eel)<br>and more strikes you can be defined as you can be defined as you can be d

Progressive also provide the facility of<br>converting a Version One database to Version Two. A printout facility is provided and, although it is not specified, the max-<br>imum database size appears to be 13,000

characters.<br>The manual is comprehensive and otean<br>and all hough The Filing System is twice<br>the pice of *Profile* there is no doubt in our<br>minds that it is a very professional (not to<br>say progressive) product which tulitis

It is interesting to see that Progressive<br>actually give a listing and explain their program instead of trying to protect it! This<br>is abviously useful to anyone who wants to<br>learn or modify the program for a disc<br>system. Our only small gripe is that the<br>quality of the sound frack is not as oned as that on Teletutor.

3-9 NOVEMBER 1983

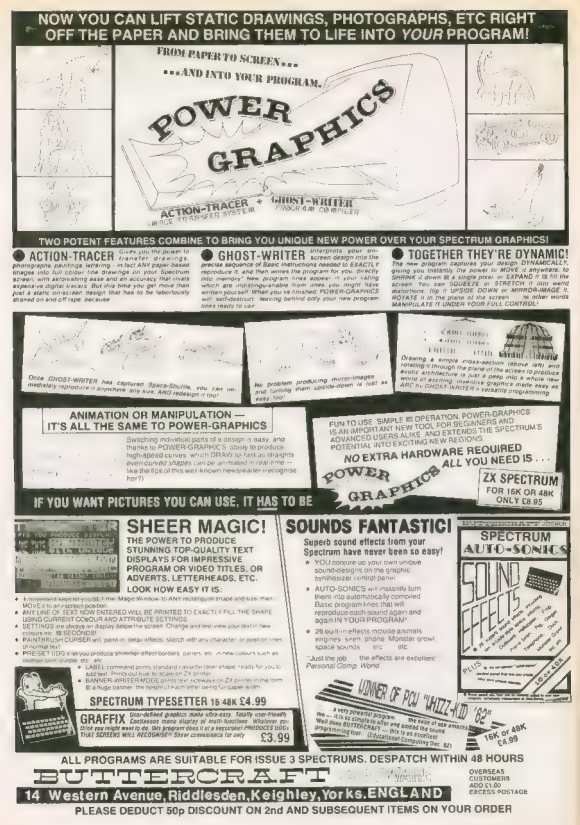

POPULAR COMPUTING WEEKLY

# **SPECTRUM**

# **Tables and equations**

D H Cox presents two programs for trigonometric tables and quadratic equations.

If you find Trig tables boring, here is a the user defined graphic symbols A, B, C<br>short program to bring them to life. [in lines 200, 210, 220, 290 and 320. These

Our old friends sine, cosine and tangent are shown in graphical form and the correct values given below. Watch out for

in lines 200, 210, 220, 290 and 320. These turn into sin, cos and tan once the program hee heen nin

You can input any angle in degrees or

any of the inverse functions ASN. ACS. ATN to obtain the appropriate answers and picture.

## Quadratic Equation

This quick program will draw you a parabola from a quadratic equation of your own choice. Simply input values A. B and C and presto, there's your curve.

The values of A, B and C may then be re-entered and further curves drawn which enables the different effects of these constants to be observed. 'n

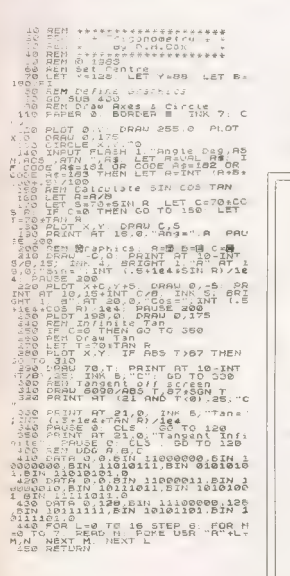

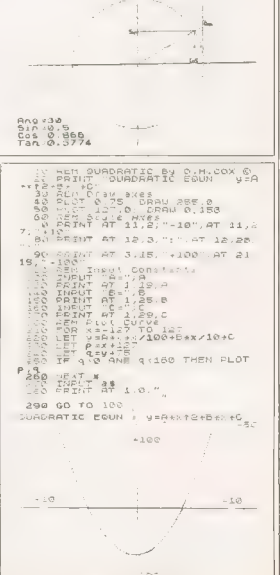

3-9 NOVEMBER 1983

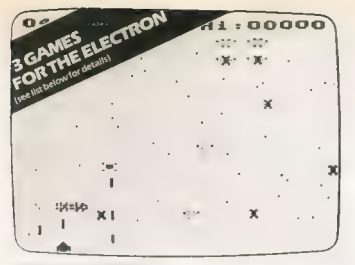

# **GAMES THAT ARE HARD TO BEAT**

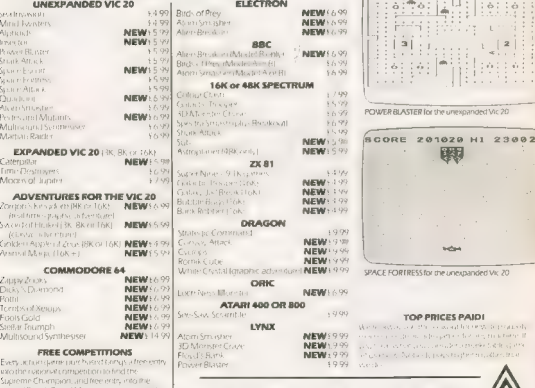

**Lexandra projes** 

FORTH for the 64 only £19.9

Romlle Software, 272 Argyll Avenue, Slough St.1 4HE

ROMIK SOFTWARE

 $a \times 2$ 

**IE DECYRONEREAL** 

 $0.2$ 

 $-7 -$ 

COM SMASHER for the unexpanded Vir. 20

SCORE HIGH 1121 <u>1995 | 1990 | 1990</u>

 $\sim$   $\sim$   $\sim$ 

expanded to: 20 rans

# **DRAGON**

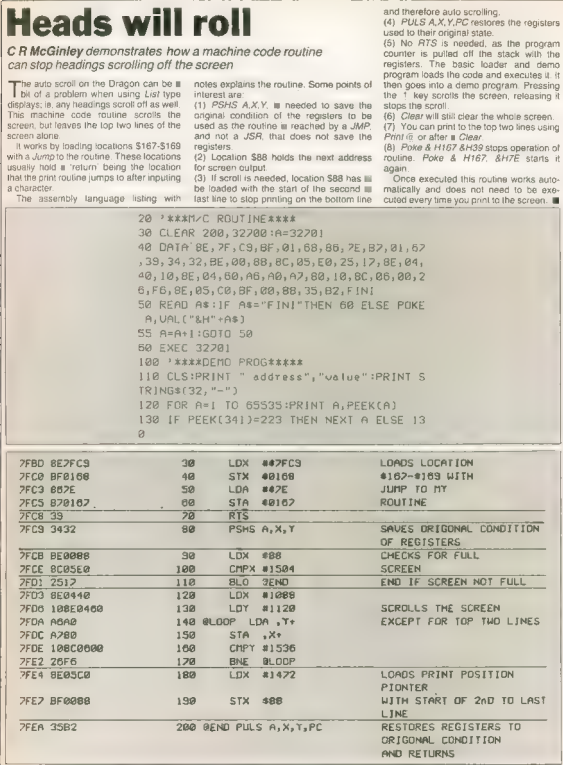

3-9 NOVEMBER 1983

 $\ddot{\phantom{0}}$ 

 $\overline{\underbrace{\mathcal{P}(\mathcal{P})}}$ 

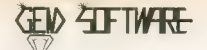

### for LYNX, DRAGON, SPECTRUM and ZX81 Software

**SULTAN'S MAZE** by Christopher Hurr Enter the 3D Made in search of the Solients<br>(events, but bewere, your strength may run out or you may come face to face with the<br>Mag Guardian, A multi difficulty game with fantasing grap

Finds such as shown we will have the main means with as much money as<br>you can. but don't get closed in or caught by the provincy monoters. An applicive<br>matting code game, will superbigraphics and seve facility. Price is vi

GOLF by Pate Allen, An excellent Basic program, grang you an 18-hole course, well<br>handcaps and choice of clubs. A galling weaviness must be specified. Amazing

GAMES PACK III by Christopher Hunt

REVERSI, Pit your wis against the Lynx with this easy to learn, yet extremely

BRAKE. Guide the snake as the load. But watch gul, he will gops and must not eat the

PONTOON An excellent implementation of a me voloo fich is energ base to the LANE AT EXCEED TRANSPORTATION IN HIM

**GEMPACK III** by W. E. MacGowen, Two great natches code games, with hel color gradies. This Bee Merkler you may forvid your code games, with hel color<br>dispersing the desire with chronical bombs, but control the line ship i

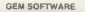

LINT D. THE MALTINGS, SAWBRIDGEWORTH, HERTS Telephone. (0276) 223567 TOMPHISHE TUZING CONTROL PARE PACE

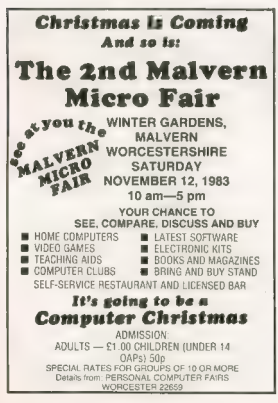

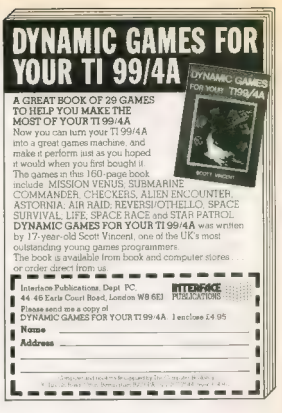

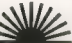

# **New from SUNSHINE Master your ZX** Microdrive

programs, machine code and networking by Andrew Pennell

Master your ZX Microdrive contains all the information you will ever need to use the ZX Microdrive to the full. Clearly explained, with many examples, it is equally suitable for the relative newcome to BASIC through m the experienced machine code programmer

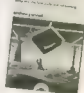

zx microde

ISBN 0-946408-19-X

Andrew Pennell has also included a full database file handling program to let you put the ZX Microdrive to practical use with your Sinclair Spectrum Look out for the Sunshine range in W.H. Smith's, Boots, John May ather leading retail chains and through our national network of book shops and special ist stores. Dealer Enquiries, 01-437 4343 -------------

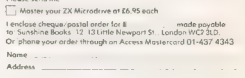

Signature......

We can normally deliver in 4-5 days. ---

POPULAR COMPUTING WEEKLY

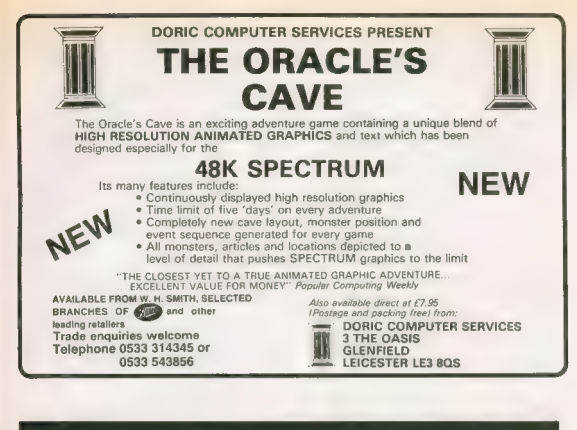

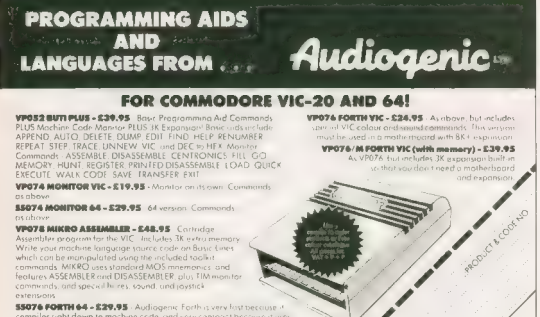

compiles right down to machine code, and very compact because it uses. special screen compression routines. Audiogenic Farth contains a dictionary of over 200 Forth words, but the great thing about Forth is that you can define your own commands! Audiogenic Forth aires you full error messages instead of codes. a full scrolling screen editor and a comprehensive manual.

3-9 NOVEMBER 1983

# ВВС & EDUCATION

# Bubbling under

## Michael Batty explains sorting procedures in the second of a three part series

**Last week we presented a program to Last week we presented a program to** program transformed the original 3-<br>dimensional object to  $\equiv$  2-dimensional screen image which, although useful for exploring the geometry of perspective, produced rather unrealistic pictures. Each plane of the object was plotted without eliminating lines which lay behind its visible surfaces and thus the effect of depth created by the perspective was confused.

Removing hidden lines is a major prob lem in computer graphics, but it is made<br>considerably easier where such lines can be covered up by 'painting' the object with blocks of colour. Here we will show such a technique which uses one of the classic sorting procedures of computer program-<br>ming.<br>An effective way of hiding unwanted<br>lines involves plotting each plane of the

object so that those furthest from the viewpoint are plotted first. As each plane is plotted, it is coloured in, and thus the last plane plotted will be nearest the viewpoint and will hide all the detail which is behind it

The technique is very effective on simple objects with few plane surfaces such

as the house of last work. but it movies a<br>solid stress of the model of the distributions of the model of the<br>solid stress of the model of the model of the model of the model of<br>and the values scenario is the limit of the

plotter claim by plane accounting to the<br>main of the plane accounting to the main of the main of the state<br>and the main of the state of the state of the state of the state<br>of the state of the state of the state of the stat

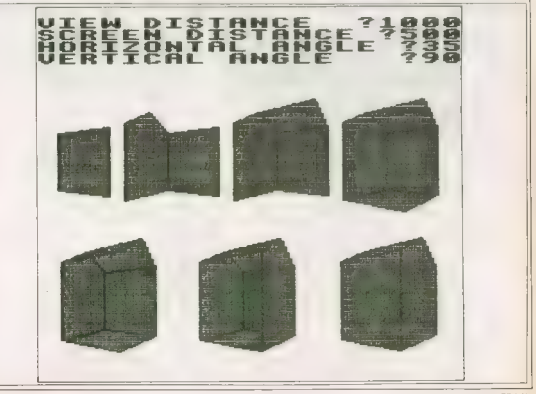

POPULAR COMPUTING WEEKLY

# **BBC & EDUCATION**

```
10 REM Graphical Sorting based on Depth
    Sort
 20 REM (c)Michael Batty, October, 1983
 30 MODE1
 40 DIM W(10,3),5(10,2),PX(7,5),NP%(7)
 50 BIN V(7), VV(7), NVX(7), CX(7)
 60 VDU19, 0, 2: 0; 19, 1, 4: 0; 19, 2, 0; 0;<br>70 VDU28, 0, 5, 39, 0: VDU24, 0; 0; 1279: 830;
 80 NX=10: MX=7: VDU29, 640; 400;
 90 COLOUR 128:GCOL0.129
198 CLS: CLG: COLOUR 2
110 FOR 12=1 TO NZ
128READ W(IX.1), W(IX.2), W(IX.3)
1.30NEXT 1%
140 FOR 12-1 TO MX
150 READ NEX (12): NEXT 12
160 FOR 1%-1 TO M%
170 FOR JZ-1 TO NPZ(1%)
15121READ PZ(1%, J%)
        NEXT JX:NEXT IX
1.90<sub>h</sub>200 FOR IX-1 IO MX
210 READ CXIIX) - NEXT IX
220 INPUT TAB(1.1) "DISTANCE FROM VIEW".
   RHO
230 INPUT TAB(1.2) "DISTANCE FROM SCREEN"
    .<sub>DIS</sub>
248 INPUT TAB (1,3) "HORIZONTAL, ANGLE", TH
350 INFUT TAB(1,4) "VERTICAL ANGLE", PH
240 TH=RAD (TH) : PH=RAD (PH) : PROCSETUP
270 REM Transforms and Plots Solid Obje
280 REM Removing Hidden Lines
290 FOR 1%-1 TO N%
\frac{1}{2}PROCTRANS (1%)
310
     NEXT IX
 TR PROCSOL ID
330 AA-SET:CLS:CLG:GOTO 220
340 CND
350 DEFPROCSETUP
360 SI=SIN(TH): C1=CDS(TH)
370 S2=61N(PH): C2=COS(PH)
380 XR=RHD+S2*C1:YR=RHO*S2*S1:7F=RHD*C2
TOB ENDPROC
400 DEFEROCTRANS (12)
410 x - W(12, 1) : Y-W(12, 2) : Z = W(12, 3)420 X1 -- X*S1 * Y*C1
430 Y1--X+C1+C2-Y+S1+C2+7+S2
440 ZI=-X*S2*CI-Y*S2*S1-Z*C2*RHD
450 0=DIS/Z1:S(IZ.1)=D+X1:S(IZ.2)=D+Y1
440 ENDERED
470 REM Sorts Object Planes by Depth from
400 REM Viewpoint using a Subblesort Algo 1080 ENDPROC
   r<sub>1</sub>t<sub>hm</sub>
498 DEFPROCSOLID
500 PROCDEFTH: PROCSORT
510 FOR 12-1 TO MZ
      IF CX(NVX(IX))=1 THEN PROCFILL1(NVX
570
      (121)870IF CX (NV% (I%) ) -0 THEN PROCFILL2 (NV%
      (12)san
      AA+GET
950 -NEXT 12
560 ENDPROL
570 DEFFROCDEPTH
```

```
E08 CO2 17-1 TO M2
 590V(TX) == EXP (S@) : VV(TX) = EXP (S@)
 600NUY + TY = 12FOR JZ=1 TO NPX(1X)61R628\left\{\mathbb{C}\mathbb{Z}\!\!=\!\!\mathbb{P}\mathbb{X}\left(\mathbb{T}\mathbb{Z},\mathbb{J}\mathbb{Z}\right)\right\}678D1 = (W(KX, 1) - KR) 2: D2 = (W(KX, 2) -YR122AA91D3=(W(K%, 3)-ZR) ^2: D=BQR(D1+D2+D3)
 650
          IF D>=V(IZ) THEN V(IZ)=D
 668IF DOWNTHEN WITH P
 670NEXT JX:NEXT IZ
 680 FOR 12=1 TO MX
 690
        V(12) = (V(12) + VV(12)) / 2NEXT IY
 700
 710 ENDEROC
 720 DEFPROCSORT
 730 FOR 1%-2 TO M%
 740FOR JX=1% TO 2 STEP -1
 750IF V(JZ)<=V(JZ-1) THEN GOTO BOO
 7601T=V(J%): F%=NV%(J%)
 770U (3%) =V (3% 1) ; NV% (3%) =NV% (3%-1)
 790
          V(JZ-1)=T:NV%(JZ-1)=F%
          NEXT 3%
 790NEXT 1%
 BOOT
 810 ENDPROC
 B20 PEM Plats and Fills Object Planes
 830 DEFPROCFILLI(IX)
 840 GCOL0.2
 850 PROCMMOVE (IX, 1): PROCMMOVE (IX, 2)
 860 FROCMPLOT(1%,3): FROCMMOVE(1%,1)
 870 PROCMPLOT (1%, 4): PROCLINE (1%)
 BBØ ENDPROC
 890 DEFPROCFILL2(IX)
 900 GCOL0.2
 910 PROCHMOVE (IX, 1): PROCMMOVE (IX, 2)
 920 PROCMPLOT(IX.3): PROCMMOVE(IX.1)
 930 PROCMPLOT(IX,4):PROCMPLOT(IX.5)
 940 FROG INF (13)
 950 ENDPROC
 960 DEFPROEMMOVE (17.3%)
 970 *** PX(1%, 3%): MOVE S(K%, 1), S(P%, 2)
 980 ENDREDIT
 990 DEFPROCMPLOT(IX.JX)
 1000 KX=PX(IX, JX):PLOTES, S(KX, 1), S(1,2, 2)
1010 ENDPROC
1020 DEFPROCLINE (1%)
1030 GCOL0.3:PROCMMOVE(1%.1)
1040 FOR 32=2 TO NPZ(12)
1050KZ = P^*K(17, JX) : DRAW-S(KZ, 1), S(FZ, 2)
 10000NEXT JX: FZ=PZ(IX.1)
1070 DRAW SUCK 11. SUCK 2)
 1090 REM Coordinate, Point & Flane Data
      for House
 1100 DATA 200, -200, -200, 200, -200, 200
 1110 DATA 200,200,200,200,200,-200
1170 DATA -200.200,-200,-200.200.200<br>1130 DATA -200,-200,200,-200,-200,-200
1140 DATA 0,200.300,0,-200,300
 1150 DATA 4,4,4,5,5,4,4
 1160 DATA 1.2.3.4.1.8.3,4,5,6.7.8
 1170 DATA 4, 3, 9, 6, 5, 1, 2, 10, 7, 8
 1180 DATA 2,10, 7, 3, 7, 10, 9, 6
 1190 DATA 1,1,1,0,0,1,1
```
3-RNOVEMBER 1983

# PROGRAMMING

# **Play the numbers game**

## Nigel Littlewood presents a simple quiz game for the unexpanded Vic20

his is a simple number quiz for the ontally or diagonally. Vic20; III the user has to do is grientate the numbers one to eight in the grid displayed on the screen.

However, the numbers must be placed so that no consecutive numbers are next to each other either vertically, horiz-

There are four possible solutions to the quiz, which the computer will test for. Upon petting a correct solution, your number of attempts will be displayed together with the amount of time you

 $10 - 30$ Indulfsation of va  $40.240$ Deprison the roof  $310 - 416$ Number entry routing and correct secuence check  $\overline{a}$ Front display 500.635 Correct sequence display<br>Data statements for positioning of answers 700-710

Program notes

 $\frac{1}{2}$ and correct number sequences A GOTO 18 \*\*\*\*\*\*\*\*\*\*\*\*\*\*\*\*\*\*\*\* BY NIGEL LITTLENDOD 3 NUMBER QUIZ (C) 4 DRTE 15/7/83... 5 未来在南京东京家东京东东东东南部东京 10 TI#="888888":Si=36876:POKES1+2,15:POKES1+3.8:PRINTCHR\$(14)"LTD  $\mathbb{Z}/\wedge T = 0$ ハキ町 11 PRINT" 12 PRINT" NULL HE OBJECTIVE OF THE GAME IS TO ARRANGE THENUMBERS 1NTO 8 SO THAT". 13 PRINT"NO CONSECUTIVE NUMBERSARE NEXT TO EACH OTHEREITHER VERTICALY, HOR-IZON TALY, 15 PRINT"DIAGONALY OR IN REVERSE ORDER, "PRINT"COMMANY KEY TO CONTINUE, " 38 GETAX: IFAX=""THEN38 40 PRINTCHR\$(142)"7 198 PRINT"NA SNUMBER OUTZIL 101 PRINT" 204 PRINT" 200 208 PRINT"  $R$ × 210 PRINT"  $\overline{1}$ x  $\overline{1}$ x i 212 PRINT" 216 PRINT" **C D E F** 220 PRINT" **IXIXIXIX** 224 PRINT" 228 PRINT"  $I$ <sub>5</sub> $H$ 232 PRINT"  $\frac{1}{1}$  x i x i 236 PRINT" 240 PRINT" **ENTIMOSOLIARE<sup>®</sup>** 300 POKE198, 0: POKES1, 0: RESTORE FORC=1TO8 POKER061, C. 310 GETF\$ [FF\$C"1"ORF\$)"8"THEN310 312 ACC)=VALCE\$) READB POKEB, 48+ACC) NEXTC M=N+1 FORG=1T04 L=0 FORE=1T08 READK 415 IF A(E)=KANDQ(STHENNEXT: IFL=0THEN600 416 L=L+1 : NEXT : IFL>BANDQC5THENNEXT 462 PRINT"100 SMRONG®";:POKES1,128:FORX=1T01500:NEXT:PRINT"IUMNI **TTP** 6010300 **600 PRINT"TROOM** STHAT IS CORRECT" 605 PRINT"WIT TOOK YOU"W "GUESSES" 606 PRINT YOUR TIME HAS **XHOURS ";LEFT\$(TI\$,2)** 607 FRINT "WHINS ";MID\$(TI\$,3,2) 608 PRINT WEECS ";RIGHT\$(71\$,2) 618 PRINT" ANOULD YOU LIKE TO TRY AND GET ANOTHER OF THE SOLOUTIONS." 612 FOR0=1T04 POKES1-1, 200 FORY=1T0300 NEXT POKES1, 200 FORY=1T0300 NEXT 613 POKES1, 0: NEXT: POKES1-1, 0: FORR=130T0254: POKES1, R: FORK=1T040: NEXTK, R: POKES1, 0 615 PRINT"W'N' TO EXIT. 638 GETUS: IFUS=""THEN638

631 IFU\$="N"THENPRINT"TOROOM BYE FOR NOW !! ": END

635 RUN

788 DRTR7798, 7801, 7861, 7864, 7867, 7870, 7930, 7933

710 DRTR4, 6, 7, 1, 8, 2, 3, 5, 3, 5, 7, 1, 8, 2, 4, 6, 5, 3, 2, 8, 1, 7, 6, 4, 6, 4, 2, 8, 1, 7, 5, 3

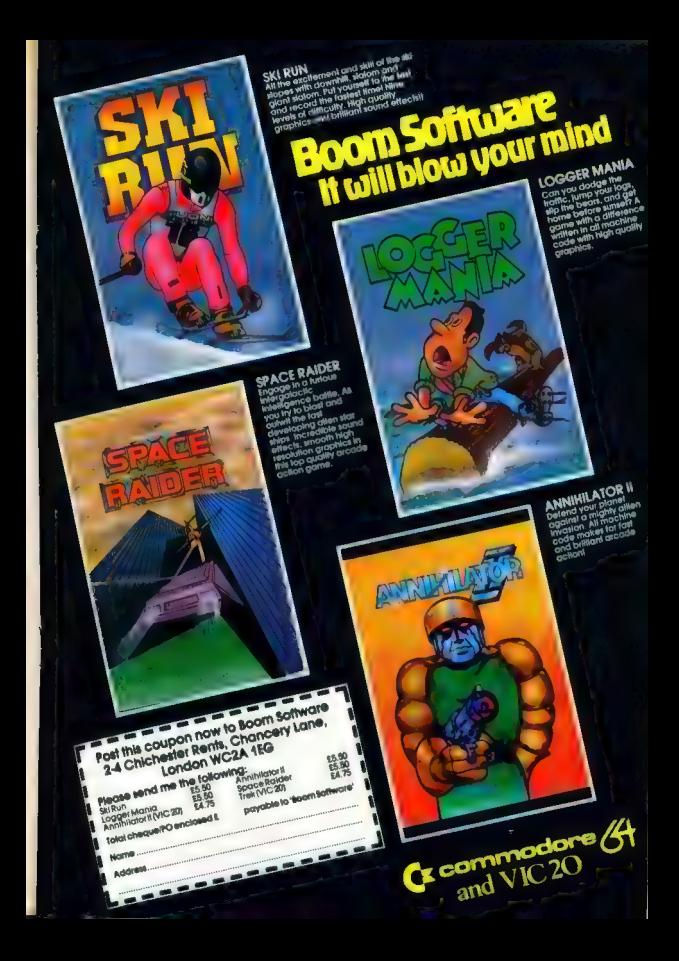

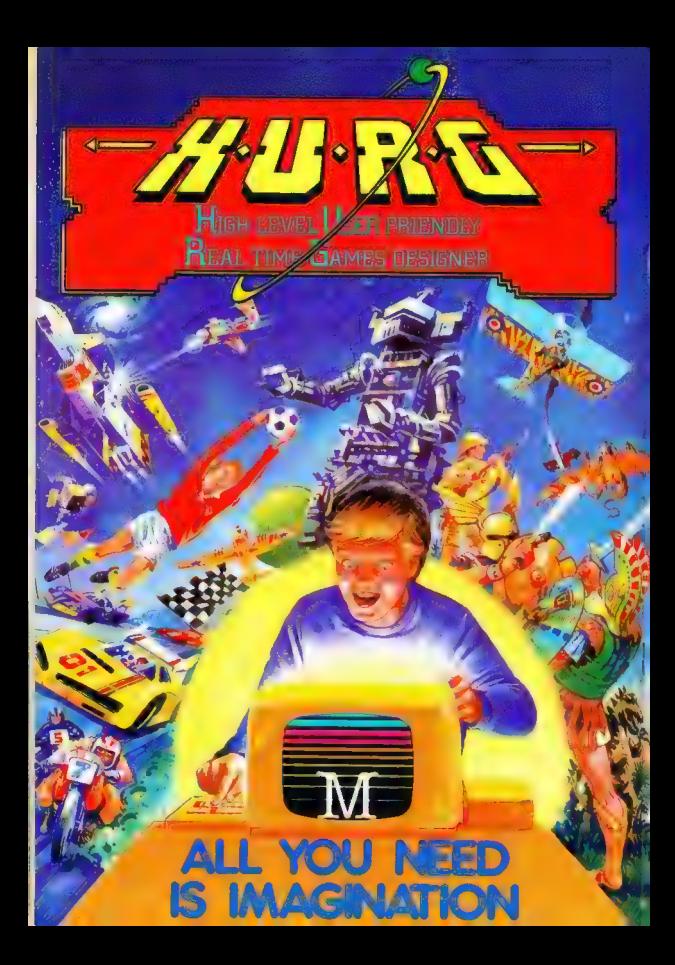

THE GAMES YOU IMAGINE CAN<br>BE THE GAMES YOU PLAY

HAN.

# D)

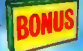

A

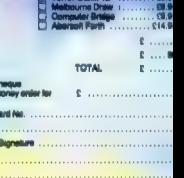

**WIN** 

MOTO

**Melbourne House** 

# **SOFTWARE**

THE PYRAMID In an arcade style game which has a very adventurous feel to it. The Pyramid contains 120 chambers an 15 levels. In order to get from one chamber to another you must fight off the indigenous aliens to collect an energised crystal which will neutralize the force tield auunding the two exits

The Pyradud is inhabited by a total of 60 wierd and exotic alien types, all of which are beautifully animated. You will meet a whole valuely of demons, droids, insects and monsters, with a mutant eye, plus a whole lost of critities that dely rational description. You will no doubt invent your own nicknames."

You proceed to explore the Pyramid from top to bottom with the difficulty generally increasing with the depth of level. Depending on the choice of exit from a stachautive you are likely to have a different game every time you play.

Apart from the challenge of trying to achieve the highest score possible the pyramid contains a number puzzle tosolve. The more chambers you. successfully visit the more information. Is guithered to enable you to discover the secret numbers of the pyramid. The puzzle won't take you a few days to solve, it will probably take you a few months.

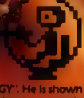

This is "ZIGGY". He is shown above in his exploratory capsule and is a true representation of the on screen graphics. You have total control over his movements as you explore the many chambers of THE PYRAMID".

Compatible with all leading joysticks.

**For ARK Spectrum** 

THE PYRAMID is available at £5.50 from **FANTASY SOFTWARE, FAUCONBERG LODGE, 27A ST GEORGES ROAD, CHELTENHAM, GLOS GL50 3DT** despatched by return first class post together with a membership number entitling you to discount on our forthcoming blockbusting software Trade Enquiries welcome - telephone 0242-583661

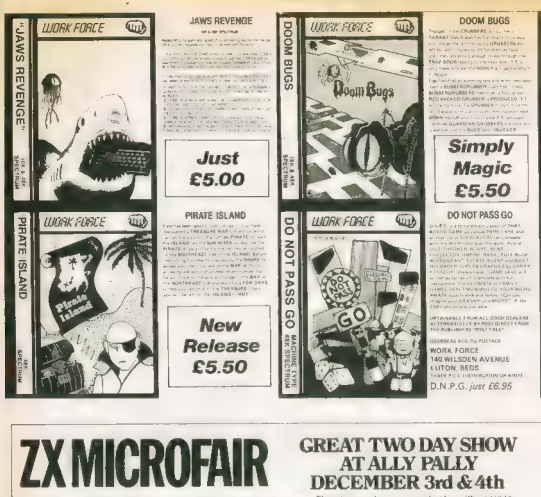

**More Sinclair Computer** games, goodies and presents<br>than in Santa's grotto.

There's more to see, more to play with, more to experiment with and more that's NEW for Sinclai Computers at the great TWO DAY ZX MICROFAIR AT ALLY PALLY

Come along and see for yourself.

It's the BIG SHOW for ZX enthusiasts and the ideal opportunity to pick up that last-minute Christmas present!

So, whether you re tooking for a Sinclas Computer. hardware, software, peripherals, books or anything that's new

there's everything from GAMES to GIZMOS at the BIG ZX MICROFAIR

More than there is in Santa's Grotto!

 $=$  600

**EXHIBITIONS CALLING** 

SATURDAY 3rd DECEMBER and SUNDAY 4th DECEMBER 1983 ALEXANDRA PAVILION, ALEXANDRA PALACE, WOOD GREEN, LONDON N22. Then Standard Ban Spin Sunday 10 30am - 8 30pm<br>Advance Tickets from: Mike Johnston, 11 Park Lane, Tollenham, London N17 BNG.<br>Prices: Man Johnston, 11 Park Lane, Tollenham, London N17 BNG.<br>Prices: Massay make sheppes payabl

01.01.011.0172.for.details

3-9 NOVEMBER 1983

![](_page_33_Picture_0.jpeg)

# COMMODORE 64

# **Bit by bit**

Pete Gerrard guides you through the intricacies of hi-res graphics on the 64

A synchion, the storest design of your<br>product of the store and the store of the state state is not all the state<br>gas and state state countries with the state state is a maximum resolution<br>gas pair and the state and the st

Basic versus Machine Code<br>'One drawback of using bit mapping from Basic is that everything is so slow. With nearly BK to control, this is hardly surpris-

best does from machine code. However,<br>since delving into machine code straight<br>sway can be a little terrifying, we'll start<br>with Basic.<br>What we are attempting in this article is<br>breath with the mass computer's memory direc

Standard Bit Mapping<br>As with all normal character displays on<br>the screen, standard mode trades of<br>character of greater resolution: the<br>fill ill 320 by 200 in lact, but with only two<br>politics in all map mode is turned on wi

Poke 53265, Peek (53265) OR32

and turned off with:<br>Poke 53265, Peek (53265) AND223<br>Obviously we're going to have to get the. information from somewhere, and for this we'll have to clear out a section of mem-<br>ory. The usual area used is from memory<br>location 8192 upwards, so to clear out our<br>8K we must:<br> $Re1 * B192 * 78192 + 7999 : Post 1,0: Next$ <br> $Re1 * B192 * 78192 * 7999 : Post 1,0: Next$ 

Now we have to select some colours,<br>and the colour displayed on the screen in<br>this mode in determined not by the colour<br>memory, but by the actual content of each<br>screen memory focation. The value Poked<br>into a screen flocat ground colour by using the lower four bits of the value, and the pixel colour from the upper four bits. Thus each screen character space can have two colours in it, and

3.0 NOVEMBER 1983 35 NOVEMBER 1983 35

throughout the screen we can use any of (\$3270) OR16<br>the 16 colours. the 16 colours.<br>Before printing anything on the screen,

we need to tell the screen where our bit<br>map is stored, and this is done using:<br>Pekes state, and this is done using:<br>Which puts the bit map at locations 8192<br>through to 16191.<br>Which this is the don't tell the screen where

though, interesting things happen! For hall of the screen containing the lill map<br>for the first 4096 memory locations, and<br>the bottom half the bit map from the<br>character generator area. You can actually<br>watch it all change up at the top, as page<br>zero continues

For! - 8192 To 8511 Step 8: Poke 1, 255: Next!

will now produce a hi-res line access the angle bewells it clif we must<br>book the screen, given that we are still powersors peer to the screen and<br>confine at the screen of the screen and above for Togatica of the screen dis

 $R = \frac{|NT|}{\sqrt{2}}$  and the state row C=INT(XB)  $\frac{N}{\sqrt{2}}$  and the character position L = YAND7 the line of that character position  $\theta = 7 - \frac{N}{\sqrt{2}}$  (XAND7) the bit of that byte

Putting them all together gives us the byte Poke 33265, (Paek (53265) AND 248) + Y<br>where any pixel with the co-ordinates X, Y is where Y is the Y position of the screen<br>is situated:

 $B$ yte - 8192 - R = 320 - C = 8 - L

and to tum any X,Y co-ordinate bit on in<br>that eight by eight space we:<br>Peek (Byte) Or (21o the power B)<br>We will now use some of these ideas to<br>get the 64 to draw a hi-res cos wave.<br> $\frac{1}{7}$  POKE 53272, PEEK (53272) ORS<br>

- 
- 
- 19 FOR 1 31921 D'a8192 7295 PORTE PORTE (1918)<br>19 FOR 1 1024 TO 2023 PORTE (1.1 NEXT)<br>29 FOR 1 1024 TO 2023 PORTE (1.1 NEXT)<br>29 Y = NT (100 80 COS (X-10)<br>29 BYTE 3192 A + 3270 8 6 L<br>40 B 7 (XAN
- 
- 
- 
- 
- 
- 
- 
- 

Multi-Colour Bit Mapping This is similar to multi-colour mode in ordinary graphics, in that we are allowed to<br>have up to four colours per eight pixel by eight pixel grid, but we have to suffer a<br>halving of the horizontal resolution avail-<br>able, down to 160 by 200 pixels.<br>Again, we are using an 8K section of<br>figain, we are using an 8K section<br>memory, and our four colours ar

from: screen background colour, register 53281; character screen position, where the upper four bits give us one colour, the lower four another; colour memory. To turn multi-colour bit mapping on, we

must:

Poke 53265, Peek (53265) OR32: Poke 53270, Peek (53270) OR16.

and to turn it off again: Poke 53265, Peek (53265) And 223: Poke 53270, Peek (53270) And 239

Moving the Screen About<br>It is possible to move the screen either<br>the horizontally or vertically in either direction,<br>one pixel at a time.<br>The 64 normally displays a screen that<br>is 46 columns across and 25 rows down,<br>but in somewhere to go to, and somewhere to come from.

To get the 38 column screen display, we must enter:

Poke 53270, Peek (53270) AND 247

and to switch it off we must:

Poke 53270, Péek (53270) ORB

To get to a 24 row screen display, we must

Poke 53265, Peek (53265) ORB

date the screen manipulation, To scroll

Роко 53270, (Peek (53270) AND 248) + Х

where X is the screen position from 0 to 7,<br>and to scroll vertically:<br> $P_{\text{PNS}}$  (Sass (New (S3053) AND 248) + V<br>where Y is time Y position of the screen<br>from II to 7. To illustrate these features,<br>there are a few example

Ford = 24 ТО 31: Роке 53265 J: Next J

will as the scene moving downwards.<br>New the scene moving of the space of the space and the space of the space space of the space space space space space space space space space space space space space space space space spa

**LYNX SPECTRUM SOFTWARE**  $\begin{tabular}{l|c|c|c|c|c|c|c|c} \textbf{SUPER} & \textbf{3DFT} & \textbf{3DFT$ AUEN MINE, Your mission, to reprensive pold<br>supplies. Org your patter la the energy base<br>water out for a deadly patrioting robot. There SOETWAR are later beams to avoid<br>your scacecraff and rock<br>progress is so many as<br>discover Alariat arcade: **FROM BUS-TECH** discover Against solendates the company of the state of the state and controller the company of the state of the state of the state of the state of the state of the state of the state of the state of the state of the state Trap it Housebreak and Yahtree, All till im<br>one compenioum pack, E9.95<br>GAMES PACK 1: Four Yanter last, reactive **NEW RELEASE** GAMES PACK 1: Fort 'success National Contractors<br>Code Action (games - Spectrum QAR)<br>missing Japan and the movement and means of the movement paper and contract<br>Shake Data contract eights on a set at the stree me<br>Action (ga YNXVADERS by Mark De Gentile Williams 100% M/C Arcade game. What more can be said about this all time classic? £7.00 □ Standard gaine er !<br>Bevert : 4Fa . 65 del you day ROBORUN by G. J. Banks RINATU 484 SS.95<br>PLAY AS YOU LEARN Fix GATES CATH ARY With Street Mann Compass Company You are the last free robot on earth and it is your duty to free earth from the evil robot. You must climb six levels of the evil robots domain Swamps IIA 35 95<br>SPEEMMUNDER Package at 20 Dest Suderch<br>Maar Handrager grass Swams gagshcal<br>Angel an-screen scoong Smach Swampson<br>grasi grashcal differed levels III differedy ANIX PRESENTATION AND NOT THE CONTRACT OF THE CONTRACT OF CASE CAN ARREST OF THE CONTRACT OF THE CONTRACT OF THE CONTRACT OF THE CONTRACT OF THE CONTRACT OF THE CONTRACT OF THE CONTRACT OF THE CONTRACT OF THE CONTRACT OF T each with a different bazard £6.00 m INCLUDED FREE WITH EACH ORDER are two short utility's was and legislatore imachine cade as<br>TGR (5.98) which will assist any would-be games programmers.<br>
1. The first is called 'KEY gives direct access to arrow keys.<br>
2. The second cafted GPI, allows smooth and fine movement of saved in memory and can be<br>saved bidage for incusion in d<br>Othast watch for furnists.95 OPICERI TOR CS 96<br>BANDIT Supprier frat imachine with pragmic a me second canno cerri, onere prevoni and the my empirity. pamble leabors and reason: opining lees DEALERS FINDINGES WELCOME a basic or M C code programme. Name. **SPARTAN** Aricirese **SOFTWARE** Prices include p&p cheques or P/O made payable to. 8US-<br>TECH. 19 Landport Terrace. Portsmouth. Manta. PO1 2RG **PCW** Dealer ennumes webnome **9 Cotswold Terrace** Delivery quaranteed within 21 days or money back Chipping Norton, Oxon Please send SAF for Full Solbygra list **NASSAS REGIONERIS CONSTRUCTION DE L'ANNO DE L'ANNO DE L'ANNO DE L'ANNO DE L'ANNO DE L'ANNO DE L'ANNO DE L'ANNO**<br>L'ANSIERA DE L'ANNO DE L'ANNO DE L'ANNO DE L'ANNO DE L'ANNO DE L'ANNO DE L'ANNO DE L'ANNO DE L'ANNO DE L'ANNO 

![](_page_35_Picture_1.jpeg)

POPULAR COMPUTING WEEKLY

# **OPEN FORUM**

Open Forum is for you to publish your programs and ideas. Take care that the listings you send in are all bug-free. Your documentation should start with a general description of the program and what it does and then give some detail of how the program is constructed. We will pay the Program of the Week double our new fee of £6 for each program published.

gets nastler and rips off part of the bank giving you less time to intercept the falling bombs

Run 100 before playing, to initialise the UDGs.

### **Program Notes**

![](_page_36_Picture_450.jpeg)

**Nasty Ned** on Snectrum

falling bombs before they hit the ground and explode, using a hucket of water, held by your homb experts! You have three lives to catch as many

The object of this came is to catch the

bombs as possible, but every so often Ned

REN E Nasteu Ned N REM A @ Hart Schick A SEN<br>SEN ä n Bistunevezer 1582 ( **REM**  $h i = 0$ LET hi hien<br>BRA , PAPER 7 BRIGHT &<br>ONER R: INVERSE 0. FLAS<br>PRINT AT 1.10, OUER ...<br>AT 1.10, OUER ...  $10<sup>2</sup>$ s a *Ture;* Novid<br>Instructions<br>Ville Mi  $\frac{1}{T}$  p. 222. 'ink ä.  $1.15<sub>n</sub>$  $2N\alpha\leq V\leq\ldots\vee V$  $100 - 100$ IHKE 's = 'N  $350$ SELLO BEAR ST aare  $\frac{1}{N}$  $10, 59, 70, 18, 8, 56, 124.$  $222.1124.5$ 120 DRTH 24 ST. 16.28.15.11 41.2 DATA 0.0.0.0.255.255.255.0  $\tilde{40}$ E4<br>150 I DATA 255,255,129,129,129,2"  $\sim$ BORDER 5 PAPER ?  $160$  $\frac{1}{1}$ BRIGHT 3 ALLS PRPER 7 81<br>CLS DIM 8114.2<br>Tenet:1 **LET**  $188E$ <sub>LET</sub>  $\frac{1}{2}$  $\frac{1}{r^2}\frac{E}{U|R}$  $\overline{z}$ a i pr  $1 - 2$ <br> $2 - 3$ <br> $2 - 4$ <br> $3 - 4$  $311.21 = 013$  $187$ IF<sub>1</sub> 8 (1,2) -16 THEN LET >11.2  $\frac{1}{2}$   $\frac{2}{3}$   $\frac{1}{3}$   $\frac{1}{3}$  $15<sub>o</sub>$ 2: 23 (1-1, 2) THEN LET ş. SO NEAT PRINT AT.  $\geq 1$ **YAIK** RENT AT SAL<br>MORE AN STREAM<br>ASH AT BAR AT SALE<br>DRIPH THE PLASH A THE RUE , AT  $\overline{1}$  $\frac{1}{1}$ nsi⊐<br>∴ea⊤ 'n  $\frac{1}{2}$  a  $P_{i=1}^{23}$ EBD PRINT a; ex reas.  $\frac{1}{2}$  $IFD$ H.<br>FOR -1: 1886 - 1988 - 1988<br>- 1: 1886 - 1987 - 1987<br>- 20 - 1988 - 1987 - 1988<br>- 20 - 1988 - 1988 - 1988 - 1988<br>- 1988 - 1988 - 1988 - 1988 - 1988 INT AT żеś PRIN  $\frac{5}{21}$  $\overline{a}$ ð,  $\int_{0}^{1}$   $\frac{5}{10}$   $\int_{0}^{1}$   $\frac{1}{10}$   $\frac{1}{4}$  $-46$  $\sqrt{5}$ ิ์ด้ว  $R = \frac{1}{N}$  $\frac{1}{2}$ EPSE  $1942112$ Tani ۱ RSE 12788<br>VCER 12787<br>PAINT INK<br>"814,111  $4\frac{1}{2}$ Inch.  $9 = 9$ (1988), 1991, 1796 2121<br>Jenney H. H. S. Hon 3, 1891<br>Jenney H. H. S. Hon 3, 1891<br>Jenney H. H. S. Help Penni Ar<br>J. H. And 11, 21:50 And 31, 11:41<br>100 (all, 21:50 And 31, 11:41<br>11: LET 311, 11:41:41:82  $\overline{z}$  $tr$ กัศรัล !<br>R\$ 8, 1<br>1 := 16.1 )  $\frac{1}{n}$   $\frac{1}{n}$   $\frac{1}{n}$ WF  $-0.02$ 5g<br>Ye  $\frac{1}{2}$ 

SKEN LET FORFOLLED LET<br>Lighter 1 Server St<br>Lighter 101.0 Server 1 意  $\frac{1}{2}$ ÷ Ti a THE U  $\frac{1}{2}$ Je at: 11:0 THEN PRINT AT<br>18(1.2): INK 0:"8", LET be<br>(leveled AND 3(b 1); level)  $14$  $\frac{3}{2}$  $\frac{1}{2}$   $\frac{1}{2}$   $\frac{1}{2}$   $\frac{1}{2}$ 16 THEN BEES . 2 THEN LET hinse<br>- SPRT 7.23: BRIGHT<br>4-LEM 7.23: BRIGHT<br>- TO 4-LEM 5784 AL  $588$ 260 IF 3: 51 T<br>270 PAINT IBK<br>- 0033" (TD 4<br>- 0033" (TD 4<br>- 0.23, "0000" (<br>- 28, IE 1000 ANY<br>28R IE 1000 ANY  $-0.53$  $370$  $n\dot{\tau}$ en) men<br>S. In Len Inne/\$ Thur June/\$ 1<br>S. Inner S01,504Len June/\$ 1<br>18 (AND 9/15) Paint 97 17 5<br>18 (AND 9/15) Paint 97 17 5  $-25$ AN AND  $\frac{17}{1500}$  X INN BI 통..  $55^{2}$ THENT RO TO 220<br>IMENT RO TO 220<br>CALS PRETHE ROOM RANGER<br>CALS PRETT ROOM RANGER<br>BEEP 12.2 PRETT RANGER<br>BEEP 12.3 REEP 15.0 LET 1<br>CLYCLA RAP LEVELES) CLS 6<br>CLYCLA RAP LEVELES) CLS 6  $\frac{1}{200}$ i. evet=le<br>t=levet *Literal Carpelain*<br> **CARP (2008)**<br>
CARP (2008)<br>
CARP (2008)<br>
CARP (2008)<br>
CARP (2008)<br>
CARP (2008)<br>
CARP (2008)<br>
2008 (2009)<br>
(2008)<br>
(2008)<br>
(2008)<br>
(2008)<br>
(2008)<br>
(2008)<br>
(2008)<br>
(2008)<br>
(2008)<br>
(2008)<br>
(2008)<br>
(2008)<br> **DRJ**  $eP = me$  $T = 12$ <br>  $T = 12$ <br>  $T = 1$ 1 70 14: PRINT A<br>LET 2(2,1) = (ever<br>2,1) = (ever)<br>2, INK 6, 1 = (ever)<br>2, INK 6, 1 = (exp)<br>2, INK 6, 1 = (exp)<br>25 = (exp) = (exp) = (exp) PIEVEL<br>INT AT<br>INT AT<br>TAB 21 **AND**  $\frac{74}{27}$ .  $36.9.1$  $\overline{\circ}$  $\frac{1}{2}$ **AEEE** ED  $EEF$  $-5.8$ īř  $\mathbb{R}^n$  $571$ **BEEP**  $\frac{2}{n}$  ii JNK B B<br>Pristey Ned has<br>Priston and has<br>bank , from whit<br>dropping bombs !<br>(Pring bombs ! **E10 PRINT** escaped from<br>ten over the<br>sing is<br>sing is es 264 bus<br>10 proprietor as la catch as la<br>10 proprietor as la catch as la<br>10 proprietor as la catch as la<br>10 proprietor as<br>10 proprietor as<br>10 proprietor as la catch as la catch as la catch as la catch as la catch as la c יים לפני מהפחים בילדות המונים לאחר משלושים בילדות היום לפני היום לפני היום לפני היום לפני היום לפני היום להודי<br>היום לפני היום לפני היום לפני היום לפני היום לפני היום לפני היום לפני היום לפני היום לפני היום לפני היום לפני<br>  $0.851$  $5.55c$ **DEED PRINT** PRINT " USE the curses the common<br>for appearent" (APE)<br>; INK 2; "SPACE"; INK 5; " TD eys.re<br>Staat IF INKEYS=" " THEN GO TO 18  $530$ ö 540 BEEP .01, RND+30+30; GD TD 5  $\overline{3}$ **Nasty Ned** by M Bullen

3-9 NOVEMBER 1983

![](_page_37_Picture_0.jpeg)

# **INTRODUCING**

If you've ever been lotted by the evil goblin, flamed by a dragon or turned to stone by a wizard. then Micro Adventurer is the magazine for you. Each issue is packed with stimulating features, such as advice on how to write your own adventures, reviews of the latest games, help for those in need and adventures to type in and play

And if you want to make the most of your Commodore computer, you need Commodore Honzons. Each issue Newwww. windermonts with LCW in prizes, pages in<br>program listings, in-depth hardware evaluations and re-

Micro Adventurer will be launched in Oclober, followed by Commadore Honzons in Navember And you can get your hrst copy free by subscribing now For only £10. 13 issues of either magazine will be mailed to you direct - the<br>normal rate is £10 for a year's subscription (12 issues)

ï

![](_page_37_Picture_5.jpeg)

![](_page_37_Picture_126.jpeg)

Adventurer

## 1ST ISSUE ON SALE NOVEMBER 10th!

Fill in this form and send it to Micro Adventurer Subscription Department, 12/13 Little Newport Street. London WC2R 3LD - along with a cheque or postal order made payable to Micro Adventurer. The special UK subscription rate is £10 for 13 issues, overseas it is £16.

![](_page_37_Picture_127.jpeg)

Fill is this form and send it to Commodore Horizons. Subscription Department, 12/13 Little Newport Street, London WC2R 3LD - along with a cheque or postal order made payable to Commodore Horizons. The special UK subscription rate in £10 for 13 issues, overseas

![](_page_37_Picture_128.jpeg)

![](_page_38_Picture_0.jpeg)

# **SOFTWARE FOR THE DRAGON** all machine code

### **WANTERHOOD MORE**

un respiren useur quanti and there are the most ca-

### **PRI INTO UN CASSE ETE**  $15.85$ EDITCH ASSEMBLER - DISASSEMBLER -

**ANTON CONFIDENT**<br>CANS OF Decrees UNG MAN HOME FOR<br>CAPPY Decrees UNG MAN HOME FOR<br>CAPPY Header crude in conversion Such<br>head Manute creation of virtuins Sub-

stedu pin pin dendre rete de separado<br>Spie a buscient Teodric, bacindo may<br>Che exportantes

g mer Sayd ed en casalhi<br>GMOUSLY SULD SEPAPAI ELY FOR DIER<br>BI Now sebtairear says "el us bring me<br>CE down to only

### -<br>Trases PC's prealer to<br>MORRISON (MICROS) LTD.  $38123$

Citeradale Street, Leeds LS9 8JJ

LL DROERS DESPATCHED 30 Callers and Trade engines welcome NIGHT BRUISE<br>AVAN ARI E ERCM SPECTRUM AND C

**MORRISON (MICROS)** 

in in a taged to get part rs es

### LENTRYN LANDITRO - RONALD

**MARK - Carlisle, Alta, Alta, Alta, Alta, Alta, Alta, Alta, Alta, Alta, Alta, Alta, Alta, Alta, Alta, Alta, Alta, Alta, Alta, Alta, Alta, Alta, Alta, Alta, Alta, Alta, Alta, Alta, Alta, Alta, Alta, Alta, Alta, Alta, Alta,** 

emess<br>Hi Aps display of board and pieces if<br>Williams every of sec. Constitutioners MISSIDE CITY OF SAY -<br>Separation - Ne Separation I Harry<br>Separation - STELMA and EN PASSANT<br>Separation CR SASSETTE  $17.06$ 

## VULTURES - (enes one species)

AULTURES — SARAR AMERIKA<br>1837 MYSTYN WALARAN TIT<br>1906 - Arthur Persiana Trace<br>1908 - Il anglares, coard Trace PEGANT - No. 1<br>- ESC ENVIOL 4<br>- ASS - AL PRO The eggs haloff  $18.95$ 

## **LOWSA**

Climb The (300Hz) and id climbed 10 from the Collegence In Hunt

![](_page_38_Picture_23.jpeg)

# **OPEN FORUM**

## **Percentage Rate**

on Dragon

When a sum of money (PV) is repaid by a monthly instalments of P, at monthly interest i. the variables are related like this:  $P = PV -$ 

 $1 - (1 + 0)^2$ 

Ξ T) ñ  $\ddot{a}$  $\overline{P}$ å.

If all these are known excent the interest rate, you cannot rearrange the equation so that the unknown, i, appears on one side only. The program linds the equivalent annual rate by that and error Readers with a building society mortgage will know that societies have an idiosyncratic way of

applying their notional rate. It is interesting to see what your 'true' mortgage rate is!

### Program notes

Sets a starting point for annual rate and  $50$ trial difference  $08.04$ Convert APR into monthly (decimal) rate Convert APR into monitiv (because rate)<br>Test the expression against the known 100-130

1 PROGRAM TO FIND A.P.R. 2 'FETER STORY 10 ULS AN INPUT "TYPE THE MONTHLY INSTALMENT" / P 30 INPUT "TYPE THE TUTAL BORROWED" IPV 40 INPUT "TYPE THE NUMBER OF MONTHS"; N 58 T=15:DIFF=15  $6011*1/100$  $74.77 = 1 + 11$ HW 13=12^(1/12)  $9414 = 13 - 1$ 100 P1=PV\*I4/41-I30(-N)) (16 IF PL-PCB, BBB1 BND PL-P)-B, BBB1 THEN PRINT I:STOP (20 IF PIKP THEN PRINT I; PI; P: I=I+DIFF-DIFF=DIFF/2:GOTO60 130 IF P12P THEN PRINT IJP1JP:I=I-DIFF-DIFF=DIFF/2-GOTO60 Percentage Rate

by Peter Story

![](_page_39_Picture_116.jpeg)

# **OPEN FORUM**

899 GOTO 160 20040 L\$=MID\$(K\$, [, 1): IFL\$=" "THEN20070 1000 POKE36869.240 PRINT"JAMELL DONE! 20050 PRINT SHIEL *VOU HAVE* SUCCESSEULLY MUNCHED. THE AP 20060 POKE36875, 235 FORH=1T020:NEXT:POK PLE."<br>1885 S=VRL(TI\$) E36875.0 FORH≃1T010 NEXT 20070 PRINTLE - NEXT 1918 PRINT"& TOOK JUST ", S, "UNITS OF TI 20080 PRINT" MATE NH. 28898 GOTO1928 1020 PRINT PRINT SABAD PRINT"JA **APPLE MUNCH**" 1838 PRINT"DO YOU WISH TO PLAY 30010 PRINT" **AIGETN** S0020 PRINT"THE OBJECT OF THE URMEIS TO 1840 GETR# - IFR#=""THEN104D **IPY TO FAIL INF** JUICY APPLE AT THE TOP" 10SU IFR#="Y"THENRUN 30030 PRINT"LEFT OF THE SCREEN, IF YOU F 1060 IFR#="N"THENPOKE36879, 27 PRINT"J" IND THAT HN UBSTRUCTIONS IS" END 30040 PRINT"BLOCKING YOUR PATH THEN 2000 POKE36878, 15 FORP=17019 POKE36876, GET WID OF 1T BY PRESSING "\*" 185: NEXT - POKE 36676 - 8 - PUKE 36878 - 0 - RETURN 38056 PRINT" MAOVEMENT -19000 POKE36869, 240 PRINT"TEMMINEL 30060 PRINT"N 38878 PRINT" #1#UP 記書·RIGHT" 10010 PRINT"I'M VERY SORRY BUT YOUUSED SARRA PRINT"W UP ALL YOUR ANNU UR CRASHED TOO MANY BRAND PRINT MOB-LEFT M-B-STUCK" TIMES." SOLON PRINT" A PRESS A KEY TO PLAY" 10015 PRINT<sup>®</sup> 30110 GETYV# IFVV#=""THEN30110 18828 BOTCL828 **30120 RETURN** 28000 POKE36869, 240 POKE36879, 25 PRINT 33332 REM(C) P.BIDWELL 33333 REMWATHE ENDAM 20010 POKE36878-15 20020 K\$="TOUGH LUCK!L BET YOU THOUGHT IT WAS GUING TO BE EASY DID NT YOU. Annie Munch by Philip Bidwell 20030 FORT=1TOLEN(KS) fraction of light (PCW 30 June - II July) (lines 280 and 290), marks them in with

**Refraction** inspired this program This particular verarcs (lines 300 to 330) and labels them sion draws the interface between the two (lines 340 and 350). media (lines 210 and 220), the normal to Il is a simple matter to colour the on Spectrum the surface (lines 230 to 250), the incident different rays in order to make them easily Andrew Thompson's program for the reray (lines 260 and 270), the refracted ray distinguishable.

![](_page_40_Picture_161.jpeg)

3-9 NOVEMBER 1983

![](_page_41_Picture_0.jpeg)

GENEROUS DEALER DISCOUNTS

 $16.53$ 

**WAY MORE DROGRAMS AVAILABLE** 

OR THE ME

£6.50

Tel. ROLTON 383839

POPULAR COMPUTING WEEKLY

Competitive rates

Price list available on request **UNIT 4.7 MARY STREET** 

**BRADFORD BD4 8SW** Tel: (0274) 731 651

# **OPEN FORUM**

## **Snake**

### on Lynx

Snake is a two player game written for the points you gain. Lynx. The instructions are included in the

you have the better. The number of points gained depends on the time taken to crash into something, so the sponer you can force your opponent to crash, the more

If you wish to move diagonally, then grogram. Note that if you reverse direction. press and hold down two keys logether. doubling back on yourself, then you hit This works because the program reads the your own tail and lose the round. The keyboard by means of the Inp function, as scoring system is such that the less points KeyN and KeyS do not allow multiple key presses to be detected.

The procedure which is probably of most interest to users is Proc point. It finds the enlour of the point with co-ordinates (x v) and returns this value in variable c.

It works by calling Rom routines to read the three colour banks comprising the screens memory, and combining the contents of these banks to obtain the colour combar.

198 PROC INSTR **JID REPEAT**  $+201$  $161, 649, 669$  $138$ REPERT  $140$ PROC SETUP HAILE d=GREEN AND e=BREEN  $150$ L60 PROC MOVE  $128$ PROC CURECIION  $\sum_{i=1}^{n}$ PROC. INCR  $1.95$ PROC CHECK  $200$ **UEND**  $210$ BEER 2898, 188,61  $220$ LET NY3998 DIU t  $2.30$ IF CHREEN THEN LET HHILGHAM  $2001$ ELSE LET H#2, U=U+H  $250$ INK BLACK  $260$ PRINT # 12.301"Player '6; wins  $54.1$ PRINT # 33,5:G; # 88,5;V;  $220 -$ PAUSE 38888 non.  $280$ LINTIL GESS OR USSS 300 BEEP 28834, 288/8.63 310 PRINT # 3,45; "Player '91' is the ouzrall usemer (") 320 PAUSE SHOOD 330 UNTIL FALSE 348 DEFPROC HOUE 358 INC RED 369 DD1 A.B 32B 1NK YELLOW 380 DDT E.F 390 001 5+1, 480 TNK RLUE 418 DDT P.O. 420 INK CYON 438 DDT T.U 448 001 (+1.0) 450 BEEP 74, 10.03 468 support 478 DEFPROC DIRECTION 480 LET J-H. Mik. N .X.2.Y 490 LET H-INTCONDTS INPOSSED BNAND 6801 G1 LIP RIGHT-THE FEMALE CARGO LIBRAL LOOP 0) 010 4082011 500 LET KEINTEINDELINREAR280) BNAND 91 5 (U 81-INOTLINP(18288) BNANC 48918) OIU 4  $001011$ 510 LET X-INT(CNOT(INPERCEDED) BNAND 6002 81 0 UL RERZEL-CHOILINPLASSED RHAND 41 8 10 411 \$28 LE' Y=INTIINOTI|NPILBB88) BNANE 8 0 IU 01-INDT(INP(&0780) BNAND &00201 0IU 5  $-0.020211$ S30 IF H & MC KIM THEN LET HAVEN? **SSO ENDPROC** S62 DEFPROE INCR 520 LET EXC, F -:: " +4, 0+8 588 LET A (A+P) B-B+K 998 LET T-R.U.S.R.F.S.S 688 LET PIPES (0-0+7 618 LET 1=1+1 620 ENDPROC 638 DEFFROG CHECK 640 PROL POINT(A,B) 650 LET d=c 660 PROC POINT(P.O)

NORAM OF 678 LET eve **688 ENDPROC** 638 DEFPROC SETUP 288 HINDOW 3, 123, 15, 245 718 UDU J.MAGENTA.4, 2, GREEN. 23, 38 228 FOR P : TO 22 238 PRINT  $200$  NEXT 8 PSE LET 1=D 241 LET ALCOUNT 28-7 KAUL-129 E-AUF=138 TOP LET - LINGLY 3 REAR 45, SV120, THRUSHIPM ter DoChes min 160 Bus Aut 001 R.S. L.P. LET HARLMANT HAP LET X=0.7 1 For LET departed and NSP VOLL 1.BLACK.2. MAGENTA er ( PRINT = 3.51"Player 1: GJ TRE 201" Player 2: **BZD ENDPROC** BAN GEFPROC INSTR 898 UINDON 3. 129.5.245 ang frit 310 PRINT TAR 17:CHR41741\*SNAKE" (CHR\$12)  $633$ 920 INK BLUE **MOJIST TOSTORS SEE** 968 PRISI # 9.35:"The shiert of the case is to terround 958 PRINT "your opponent, forcing him to hit you?" 950 PRINT "Latt, Lis fail as the horder. 978 PROTECT BLACK 988 VOU 1, RED, 31 998 PRINT TAR IS: "CONTROLS:" 1908 UDU 1, TELLOW, 31 (U10 PRINT "PLAYER 1: 1820 PRINT Corset down..Left"<br>1838 PRINT 'Corset us....Right 1868 VDU 1.CYPN.31 1828 PRINT "PLAYER 2:<br>1888 PRINT "Cursor Tell...Lett" 1898 PRINT : Cursot right, Right: :: "P PRINT TAB SICHR#(18)'PRESS ANY KEY :: START' (CHRS(18); 1140 LET AS-GETS 110P ENDPROD : IFP DEFPROC POINT(x1y) : IPP LET aix DIV 8+328y.b=2\*A(2-x RDD B) :16P CALL 68259, 68808\*6 :138 LET offit. Brand a) Olu B :700 CALL 60869, 60880+6 12:0 LE1 c=c+(HL BNAND b) 2JU (br2) 1772 CALL 68878, LC888+8 1738 LET e=e -CHL BNAND b) DIV (5/4) 1248 FNDPROC Snake by Chris Cytera

3-9 NOVEMBER 1983

![](_page_43_Picture_0.jpeg)

POPULAR COMPUTING WEEKLY

# **OPEN FORUM**

![](_page_44_Picture_225.jpeg)

## Microradio

![](_page_44_Picture_3.jpeg)

## **Satellites**

Each time 1 sit down to write this column, I think of some new computer application in the field of radio. There are so many, from electronic design to keeping QSL tecords - the card a station sends you to acknowledge your contact. Even big stations like local radio or the BBC will send you a card if you let them know when and where you heard them. This week though. I promised to talk about satellites - tracking them is one of the most interesting microcomputer applications I can think of

So what is a satellite? Well, the moon is a satellite and to many amateurs, is an important means of communication The EME or Earth Moon Earth system involves bouncing signals off the moon in the hope they will reach some exotic location.

We can track the moon quite easily, at most times it can be easily seen. It is with the man-made satellites that a computer can help most The latest of these, OSCAR 10, was launched only a month or two ago. OSCAR stands for Orbiting Satellite Carrying Amateur Radio, but these are not the only kind whizzing around. There are weather satellites. military satellites and even one called UOSAT (OSCAR 9) featured in PCW, 21-27 April. and in the care of the University of Surrey. UOSAT is of particular interest since it transmits data, both pictures of the Earth's surface in a form that can be displayed on an ordinary TV, and speech from a voice synthesiser that can be heard with a VHF receiver. I have found it several times myself - a disembodied voice from space

So how do we use a computer to find a satellite Well. without a computer you must look up tables and work it out with a great deal of mathematical effort. By the time you've worked out its position it's moved and you have to start again

At this point I must mention AMSAT UK. This in the UK version of the Amateur Satellite Organisation and they publish a marvellous book called Satellite Tracking Software for the Radio Amateur. The book consists of listings, applicable to most micros, to track most satellites. It costs less than £5 and is available from: AMSAT UK. 94 Herongate Road, Wanstead Park, London E12 SEO. AMSAT will also supply newsletters and information for the cost of membership which is currently 16.

Not much space to continue this week so keep your letters coming and if you have any ideas refevant to the column. or listings, then let me know. Views on commercial software packages for microradio would also be interesting. m

## Ray Berry GW6 33N

This series of articles is designed for steamling relucroporsition brie older alike If you have any queries that you want are wared, hints and tos toshare, or topics that you would like to see covered, write to. Ray Berry, Microradio. Popular Computing London WC2R 3LD

NOW AVAILABLE FROM W.H. SMITH

![](_page_45_Picture_1.jpeg)

ULAR COMPUTING WEEKLY

# Tony Bridge's Adventure Corner

![](_page_46_Picture_1.jpeg)

**Adventure Int.**<br>Back in 1978, microcomputing was an<br>Baxpansive hobby, and the devotees a Deck in 1978, menocompulso was an independent of the special field of the special field of the special field of the mean manning depiction digital switchs in the special means and the mean manning depiction digital switchs

Are you stuck in an adventure? Are you laced by a problem that seems insurmountable?

William Halplane is, quite simply despited in put advanture Fragaline is quite simply vield another. When one and the another with one and by a balling puzzle, it fellow introduced by a balling puzzle, it fellow introduced

Fortunately for the rest of the first and the property of the rest of the control of the rest of the rest of the rest of the rest of the rest of the rest of the rest of the rest of the rest of the rest of the rest of the

If you are having difficulties with an appen-<br>time fill in the accompanying coupon and send<br>of our time fill in the accompanying coupon and send<br>product Computing Weekly<br>Panta Life Newport Street<br>Wash London WC2R 3LD<br>Condo

Al have not stated at the home ground.<br>A move of the same for the same for the same for the same for the same for<br>the same of the same for the same for the same for the same for<br>the same for the same for the same for the

secrets, Robert!<br>3. Richard Bourne who is also having

trouble with the rope in Planet of Death<br>
at the start, Rushaft of a starting lift of a start of Death<br>
at the start, Rushaft of a North Company and the New Help I<br>
Method many names this week, but with<br>
the recent release

This senes of articles is designed for nowing<br>and superienced Adventurers alike. Each<br>week Tony Bridge will be looking at different<br>Adventures and advising you on some of the<br>problems and prilation group can superit to<br>pro

# | Adventure Helpline

![](_page_46_Picture_91.jpeg)

![](_page_47_Picture_0.jpeg)

# PFFK & POKE

![](_page_48_Picture_1.jpeg)

**DISABLE** 

E A Duncan-Dunlop, of Dan y-Lan, Aberkonfig. nr Bridgend, writes:

1 wish to disable the Break key оп my Spectrum, I thought I could do it if — — Ld A,9 Ld LA, IM2 and then move the interrupt up 1o 65129, where I might con- wert the key press so that it would be ignored if I pressed Break, But this does not work.<br>Which part of the system tests

for Break?<br> $A \triangle$  good guess. but in  $A$  some routines the Break? key is accessed directly and not via an interrupt. In routines such as Save, Load and Print this is so: of course if you are going to get<br>sour you are going to get<br>nowhere by moving the inter-<br>rupt. Only if you are using Input and Inkey\$ can you dis-<br> $\frac{1}{2}$  can you dis-<br>able the Break key in the way you describe.

## **PLUGGED PRINTER**

Andrew Bell of Faywood<br>Road, Thornton. Cleveleys,<br>writes

 $0<sup>1</sup>$ own a 16K Spectrum and have recently bought a printer. I would like to leave my printer plugged in all the time, but when I Load some games which auto-Run, the printer prints out the screen<br>disalay, Could you please tell me why this happens, and how<br>I can prevent it?

The can prevent it. If you do not want to un-plug the printer then you might have to resort to aking out the paper carrier, so there is nothing for it to print on.

3-9 NOVEMBER 1983

lem is as simple as the software house leaving a Copy com-<br>mand in the program, it is far<br>more likely that for some reason they have diverted<br>channel #3. This channel is used for such things as *Lprint*<br>and *Liist* 

## SPECTRUM JOYSTICK

Michard Llatr of Broadway Charles Controllation<br>Concerned Charles Charles Charles Charles Charles Charles Charles Charles Charles Charles Charles Charles Charles Charles Charles Charles Charles Charles Charles Charles Cha

## ACOUSTIC MODEM

Bruce Whitfield of Oldfield Park, Westbury. Wiltshire. writes

**C** Lown a Vic20 and I am<br>acoustic modem of buying and the<br>acoustic modem for it. Will I<br>the user port on the Vic lin-<br>the star port on the Vic lin-<br>to be used to buy a special port, as<br>to be used with the specific to the

software be included with my modem to do this?<br>A The Vic interface is an

A The Vic interface is an<br>RS232C. The RS232 on the Vic can only deal with 0V to 5V. a modem needs a range from negative voltage up to \*12V. While the one on the<br>Vic can handle TFL chips, a Full 12V will be a two and a half times increase on its maximum rating — the result would therefore need a full RS232C **if** you want to use a modem with your Vic

If you did have a modem then in theory you would be able to access any computer  $m$  the UK. However, in practice the union of information you<br>would need in terms of phone<br>numbers, passwords, etc,<br>would make it very difficult to<br>enter more than a handful of bulletin boards.

## COPY COMMAND

Phillip Adcock of Penn House, East Hanling, Norwich, Norfolk, writes.

I own a BBC model 'B'.<br>1,208 and have a wordwise chip. I find it easy enough<br>to Print using control B and C. to get listings. But after coming<br>from a ZX81, 1 find 1 miss an equivalent to the ZX81's Copy<br>command. Is there a way cound this? I have an Epson Dot Matrix printer, an FX80.<br>And J Rundle of Long-

meadows, Frimley; Surrey,

writes Town а ВВС В and a Cen- tronics 739 parallel printer, сап you tell me where I can get hold of a screen dump? All the ones 1 have seen are for<br>Epsons. Does nobody own a

Centronics?<br>A The Sinclair Copy command is very useful but is only made possible because of<br>the dedicated printer, and special control lines. You will need a conventional screen dump routine for this. Fortu nately, there is an article on the Epson in the June 783<br>edition of Laserbug which has various demonstration prog rams, including a sereen dump. You might also be in-

terested, that because of mis takes in the manuals, Epson has published an errata sheet, which is available if you send an SAE to them. The leaflet<br>has a lot of information directed especially at the BBC user.<br>
As for the Centronics —<br>
there are other people who use

a Centronics printer with their<br>BBC, and it is the same issue  $\delta$ BC, and it is the sexue. There is a Centronics screen dump on page 20.

![](_page_48_Picture_34.jpeg)

D J Ridell of Caulker Bush, Southwick, Dumfries DG2,

w*rites*<br>Q <sup>1</sup> have в 48K Spectrum<br>and wish to get a full keyboard with a spacebar for it. Could you tell me who face 1 for the interodrive beincompatible with such a

 $A$   $\overline{A}$  know of two keyboards Fuller FDS and the Fox<br>keyboard Both require you to remove the Spectrum circuit<br>board from the existing case and fix it inside the new keyboard. This means that you will not be able to connect Interface 1.<br>None of the other solutions

are ideal. Fuller can provide a<br>buffer extension, for their keyboard at extra cost, alter vely, you could buy the Maplin ZX81 keyboard and fix different legends to the keys (DK'Tronics might sell you some) since this one is con-<br>nected to the computer by a<br>ribbon cable.<br>In short, exactly what you

require is not yet available.<br>but I cannot see such an obvious gap in the market re-<br>maining unfilled for long.

Is there anything about your computer you don't understand, and which everyone else seems to take for granted? Whatever your problem Peek it to lan Beardsmore and every week he will Poke back as Beardsmore and every week he will Poke back as<br>many answers as he can. The address is Peek & Poke, PCW, 12-13 Little Newport Street, London WC2R 3LD.

![](_page_49_Picture_0.jpeg)

Producers BI Championst, Botain's greatest football is ent game, for the Dragon 32, BBC B, 48K Oric, 48K Spectrum and Electron, £6.95

 $\mathcal{E}$ 

ū

ā ś B

> î. c ň ā H

> šť. B

![](_page_50_Picture_0.jpeg)

12-13 Little Newport Street, Landon WC2R 3LD.

1-0-1-1-1-1-x-1-1-1-1-1-1-1-1-1-1-1

PLEASE RING Diane Days 01-437 4343

SPECTRUM 007 SRY, Make corves of all way tanger Resign hunger smears and hadderless. Even copies other copies No gimmidis. therefore can copy full 16K-48K Guaranteed exuast III use Turchen, wwere keep easiest at use.<br>Gearanteed to copy more lapes than reader and program to Stop-Study machine code programs. Microditve compatible. Send E3 95 to ZXton Drive. Unaworth, Bury, Lancs (tel 081-765 57121

### Mess<sup>1</sup> FOR THE DRAGON 32 Maur Federal Picture District District Control Program State Control District Control District Control District Control Control Control Control Control Control Control Control Control Control Control Control Control Control Con

view sppmonsatem volvin<br>Eargle hay hebry tit vie punt magn: You<br>Lan eele new 55 convenin Basic Community<br>Juni Ullough pressing , and one of MR

centres nego<br>Baffar: Lets you redeline all 55 heys sinh<br>HE R chargelers, lo suit was roon reduc

meets<br>Append: To GLOAD a sacceci propram with<br>mod delineying the ona shinday on intendigation of the<br>meets rapidle contensions on the DRA<br>OCM checks rapidle CSAVE on the DRA<br>without distributing the deginal propram in<br>with

Anamony<br>Auto copuel: Illa III keys il pressed down for<br>recre thin one comes

Cassette CE,45 Incl. p - p Edmanaux<br>80 Sep 20 Slackburn, Lence, 881 3LT

COM 54 SPRITES - Hard copy of data and picture of sprite Program enables easy creation and modification Ill sprices Screen display data and sprile with printout gotton Facilities include instant change of size, spille polour. screen colour multi-polours. Ignd Gardens, Muswell Hill, London N10 3UA

![](_page_51_Picture_8.jpeg)

TELETEXT ON VOUR SPECTRING create your own 900-page teletext sysgraphics, liashing, 24-hour clock with alarm, free sample system - 45 61 herel cassette £4.95 26 Puzzle: 3D version ill Sam Lloyd's famous 'Ill Puzzle' with full colour 3D display. Try to soit the cubes into order. Cassalle £4.95 or both for £7.40 (ain Stewart 17 Torry Drive Alva FK12 SNO

 $0187$ 

SPECTRUM 10K/48K, ZX81 16K, COMMODORE 64. multipurpose use ity, as address let, features, sort first letter call, save data, etc. Poots Predictor (two), £2.95. £1.85 each Instructions supplied. Andrew Storey.

**BBC/ELECTRON "UNLOCK". Pe** moves locks on locked software allow-<br>Ing back-ups, £4.80 P Donn, 33 Little<br>Gaynes Lane, Upminster Essex RM14

![](_page_51_Picture_12.jpeg)

![](_page_51_Picture_285.jpeg)

k.

 $\overline{a}$ 

à Ř

i.

ř

'n

ă

A<br>W

pi<br>Bio

H

ŭ

ÿ a

ř

![](_page_52_Picture_0.jpeg)

### ZX81 - SPECTRUM

We can now ottar, proposanosanose we can now oner out-cri-guarantee<br>recairs by our Compuler Deal Our enoneers have had over three years enargano senvono Sisclav Como ter products. Price Including p&p ZXB1 Produces. Price including pap. Chan-Fum - £18.75 Send with criague or FIEL T.V Service ID Cambridge Ltd. French's Road, Cambridge CB4 3NP

ARRESTS FOUCATIONAL SOFT-**ANDSOF** EDUCATIONAL SUPP. payatammers in a wide region of selling. programmer on a way renge - Ardsoft Pollemewich Lane Leeds LS7 SHE TALLMONTON LATE

HIGH OSTAL ITY 35mm rolous slides 81 your Spectrum Graphics, from 35p aarn SAE for details G Wood, 25 Endymion Road Lenden N4 1EE

## **ROOKS**

### SPFC **MOORE SOF MYSELBOAM**

Potentzu Macon Profes char ann orean oilti viene Pápulos Micro Poolet rivar ane preas gibi ideas<br>Tháy are gills that offer excellent yalue for<br>d'idear lare ideasachestal les well till deren equipped is there screene you care enough

Fox<br>Essy Programm<br>IStival C6.95 FOR THE MOVICE<br>ning for ine ZX Spectrum

Graphic Rd Tor AD<br>Tor Me Commodore 64 (Spr)

[asy Programming In the BBC More (Shiva)

### INTERMEDIATE

Beyond Simpar Basic - dolving deepsi into<br>year ZK Spectrum (Infortace) E7.06<br>Maximing the Commodore III: (Infertace)<br>\$7.95

195<br>М-он Ававтаў Селдаада (Shivat 17.46)

on your IR Song

ADVANCED<br>Matering Mostave Cody on your III 1<br>Trum National St 10<br>Specially Mochine Code (Shiwa) 25:16

GENERAL<br>GENERAL<br>Esta Pascal on your Base: Memphones

GIV Robert and Sensors for the BBC (San a nepera se

Shisti ES.59<br>Pap Hio Ahow for chaque peannon and

 $0011032$ postaje<br>Ali čárry a no-pulššíe - no-no-iserice guaran<br>tee - Return arthin 30 days -i di-ssoristaje and

ne neum wrnn au prys i o-ssymped and<br>Chaques - FOS (plass) print nume and<br>Chaques - FOS (plass) print nume and<br>sideers - JUNT-BB (diese PCM2)

SE St Mary & Road, Weybridge<br>Sarrey KT13 9P2

ogramma who was in the bill of the lat

**CA PROGRESS IN ST COMPUTE** 

Computer Swan entries mited to 30 words. Fully the accompanying form it to Computer Swap Computing Weekh. 12 Newpatt Street Londo

![](_page_52_Picture_26.jpeg)

## **FOR SALE**

**EPSON MX50 FT III Dol Maths Profer** as new, super machine £265 Tel St Arbans (0727) 59450 (evenings)

DRAGON 32 - joysticks - manual books · over £467 of software only £150 An Ideal package. Tel: 01-203 **GEOS** now

COMMODORE 8023 PRINTER, virtually unused 150 cps both tractor and triction lead dol matro. N drastional negl cost \$1,000 sell for £700 ano. Tel. 01-720 2075 TIGGAA PERCONAL BECORD DI IMO

PROGRAM, in cassette form, store names and other details on tape. Sand E10 to H. A Said. 74 Selwyn Court Aylesbury. Bucks HP21 7EQ.

DRAGON 32 plus invisions plus £123 selfware plus books 10 months old COMMODORE 64. Renot dev. you wanted gift Very good offer. £219 plus £5 p&p and insurance Tel: 01-427 **CAA alter E neu** 

SINCLAIR THAT COMPUTER with IBK Ram, PSU, leads and manual Professional keyboard speech synthesiser, graphics, Rom plus many over £280, will sell for £105 one Tell Learnington Spa 29937

SPECTRUM 48K, magazines, tap worth over £450, bargain at £160. Tel

**VIDEO GENIE COMPUTER, 16K vary** cood condition. TRS-80 compatible built-in cassette, over £100 of software (games education, utility) manuals, manozines, £120 nno. 01-578.3934 EPSON PRINTER CARD (Text), stalable for Apple computer £45 Tel Egham 37361 (daytima) Mr Myers

VIC20 plus C2N plus Gorf Omega tice cartndges plus joystick and book of software and over 30 magazines, £100 ono Tel. Southampton 455381.

**SPECTRUM 48K sotally graphic** adventure. 20 hult screen locations, parey anniversal any sa aerio anis la Norlok 48 hours delivery

ONE VICTO with 12K Remnark for note £100 in cash. Please Tel: 01-272 2868 between 7 om and 9 om.

**SPECTRUM ARK** Software worth orculnom son, polimale world<br>2200 including Hobbit Vachalla plus dreams this come of the Cuffley  $874860$ 

VIDEO GENIE EG3003 COMPUTER. with tape recorder, sound, joystick, all<br>manuals, lower case and 130 prog-<br>rams. £155 ono Tel Hart. Ware 4186

DRAGON 32 (only three months old) with joysticks and £60 of software

ZX81 16K - Kayde Keyboard, E15 worth software, still guaranteed, £65 including Pac-Man. £100 Linngston 413012

DRAGON 32, joysticks, menuals, soft ware magazines, lotsi value E280, for **Yorks1 863150** 

![](_page_52_Picture_44.jpeg)

PHOENIX SOFTWARE Spangles House 116 Marsh Boad Pinner, Middx.

or Tel:

01-868 3353 **NOW!!!** 

![](_page_52_Picture_48.jpeg)

**URGENT** 

an communic

Bast noves next for the

ody mouse for a nationwide<br>quality machine-code Arcade<br>for Vic20 and Sneething

![](_page_52_Picture_402.jpeg)

All software offered through computer swap must be in original condition and for private sale continue.

Warning: It is illegal to advertise pirated software

![](_page_52_Picture_403.jpeg)

OVER TWENTY SPECTRUM GAMES | for sale including Manic Miner, Hobbit Jebsec, Pesst, Ziozao, Pimania, Dicta tor. Centoede etc. Doncaster (0302) ALEZ2 abor 6 pm

SPECTRUM SOFTWARE for sale 30 orculmum aurimente in sale ou<br>Tanx K3, mined out £2.50. Franzy £2.50. NightRight £3.00. Winged Ave. ger £2.00. Gulgman £3. 3D Tunnel, £3 Gualdast Class Jacosols Cultrily

SPECTRUM SOFTWARE for with SPECTRUM SUPTRANE IV SEE Orbiter, £3. Mad Martha, £2 3D Tarsk, £3 Frenzy, £2.50 All excellent condition. R. A. Kidd. 20 Buridast Close. Sala Park, Inswich, Suffolk,

48K SPECTRUM, printer, joystick, in-<br>lertace, £600 worth of s.w. £100 worth of books olus mags. 60 onginal tapes. £260 for the lot. Tel: David on 0555 Scotland 79175 FOR SALE, www.3 48K Spectru

non ance, save a ser apecuent worth of goods, tape recorder plus mans \$240 ons Must online Tal n on 0556 71502 - Scotland

SPECTRUM 48K + printer + five rolls of paper + VU fee + hi-soft accessor-**CORDA** 

SPECTRUM SOFTWARE, The Hobbit. EB. DKTronics Centipede. Bll the sale. Tel. 0428 723635

SPECTRUM SOFTWARE, sysap sell. Space Reiders, Timogate, Centipede<br>Mad Martha, 3D Tenx, Star Tred, MHO MHITA JD HITE Star Tres.<br>Programming Course, Penelrator III er, others wanted, Utimes The Hobbil. Paul, New Rock Farm,

SPECTRUM SOFTWARE FOR SALE, Filght Simutation, £4; The Hobbit, £6; Post 23 EQ: Mania Mary 29 EB Maziacs, £3.50 Ball of the Things £4 Melhourne Draw \$7 Tal Brockwood ROSSA ask for Martin

## ZX SPECTRUM SOFTWARE, SWAPping 16K Speakyman and 16K Behi-<br>zoids, wants Mariic Miner and Jungle EAST No ALE CAPLEA AT THE LIVES Crabs and Terror. Dakhl phone Glos-

SPECTRUM ANK with \$200 of software, good condition, sell £245 ono

## ZX81s for sale

ZX81, 16K 6 games, including, Flight Simulator, 3D Master Base, 3D Delen-- graphic marxial. Rm + games book \$50.000 Tel: 01-968 2558

DK'TRONIC keyboard for ZX81, good condition £35 3 months old. Tall 01-854 0190

ZX81 16K \$25 solbware includi PMI, Invision Force OS Scramble Astoroids and games tape 2, worth at reast £60, sell for £40 Contact David on Longridge 2495

 $ZX81$   $16K + 40$ -key calculator-style Keybaard leads manual software and many managines, still hound, lass than s year old, cost £100, asking £65 and Tal: 051-424 1935, anytime

 $ZX81$ ,  $16K - \text{real knowledge and ano-}$ peat sound generator and psu also

ZX81, 16K, corry case, keyboard, gr 10 cassettes worth £210, only £75 Tel Crawley \$18460 after 6 pm or usukande

TVBs und make 18W Room, Alon 2500 worth of software and E10 worth of gh (0733) 241739 alter 4 pm

2X81, 16K + adaptor, manuals £50 softenre. £80. Tel Bicaster 45038

16K ZX61 with Blads and manual keyboard and nones graphics - £16 world al entering of the new CSO worth of sorveare, all for only

ZX61, with Rampack, 16K memotech, (afrer B pm) нико в рец.<br>VIC20 - « соссола » 16К » 2 inveteries

C100 worth of software, £160 Tel noga *musa* 

15K ZX81 + £130 worth of software induding Mazogs, Volcanic, Dungeon, roussell manager,  $\leftarrow$  manazines

oner good nies - magazines<br>books. £130 cno. Tel: 021 350 0854 ZX81 plus non-wobble 16K, indurling five passettes with 3D Monster Maze

and 11 magazines cost aver 200 826847 sny time. 2001 plus 16K Ram, with 15 games

cassetes Needs new transformer The lot Co. Tel: (0978) 821 780 after 5

2001 16K plus fuller micro keyboard. 10 games, C50 goa. Tel. Barion 781123.

## Commodores for sale

ewap vinotion Castle for any other arlyspiure in Scot Adams sanes. Tell

VIC20 SOFTWARE, all second-hand all cassette Wote Mitchell Wrasht Southend Deretten NR19181) or Tol Dereham (0362) 4497 (after 4.30 pm) will also swap any names/adverbure

COMMODORE PET. 32K. Inice keyboard sound manuals cassatte repubble. auung membas, kasseme Intie private use, £350 Tel 061-748

VIC20, Nuc cassalla dark, 16V Ram expansion. Jelly Monster, Adventure Land, Frogger, Aslemats, Mastermind apes. 30 books, £215 Tel: Walshpool 4588 (alter 6 pm)

SWAP VIC20 Pirale Cove adventure cartridge for The Count adventure. Tel Carlingger for THIS Owner is

VIC20 Pirate Cove adventive concess to eyesp for either The Count or Voods Castle cartridge. Tel: Cardit 842548 Jaffer 5 pml COMMODORE VICTO cassallo uni

super expander, joystick, programmers reference quide + Vic Revealed, £791 of software, dust cover + Read Rate cartridge, still boxed, only £155 Phose Scott on Stranraer 2705

VIC20 with casselle deck. 3K mag.<br>cartnings, it castninges and 6 cassets. troud 5506 (between 5 pm and 530

BK VIC20 + casselle deck + loystek Introduction to Basic  $2 - \frac{1}{2}$ expander + £180 worth software + 3<br>books, post £440, self for £200. Tel:

UNEVPANDED VICTO GAMES casselle includes Pontpan, Ski Rue Repeat etc. Send just 04 to A. Cooper Propeos etc. Soria por Dr III At Cooper<br>3 Brayford Avenue, Stourcroft Pate CHAIR, B

UTS 3PW<br>VIC20, £50, 18K Ram, £20; machine montor, bas. Ten ham, 125, reported<br>montor, program aid + super expan-

VIC20 Adventureland cartridge, to twap for Pirate Cove or Voodoo Casthe or sell for £12. Tel. Bay 0203 as ar seir iar chi

## **Dragons for sale**

DRAGON, complete with joysticks. mechas cyde hook f.90 collecto Including Donkey King, Space War, Planel Invasion, £180 one Tel 051 865 7500 (ask for Alan)

DRAGON 32, £150 plus joyalick plut<br>£200 sollware, all for £250 fall Bencombert 3134

smaller, 2 lapes + tape reporter tery Lerryier

![](_page_53_Picture_45.jpeg)

POPULAR COMPUTING WEEKLY

 $54$ 

DRAGON 32, £80 saltware, joysticks | **UNABON 32,** 200 SONWAR, JO<br>Pewi, books, and magazines.<br>Millemail South Males Sharri  $$200$ 

dge<br>orie

má

aur

- , ..<br>300

za

 $\frac{6}{30}$ 

ich<br>Li

ä

s.

i.

ı.

ĥ

headow 32 COMPUTER, \$100 selfsays including books + machine code carindge + 1 joystick, £200 and Can-Jandu. Westlield Collage, Kiddepone Ayenue. Hampstead NW3

DRAGON 32, good condition over contract with the Polyndian Partner.

**DRAGON 32.** 6 months old lots of solvere. 2 joysticks + magazines, sell £175 or swap for Spectrum 48K with schanne. Tel St han iCamburine 605mm 6.

**ERAGON 32.** + loyaticks, £140 ono + positive software before helf points scept Spectrum in part-exchange. Tel: 041-427-0197 **BRAGON 32. 6 months old + compati-**

bia cassette recorder, joyatick, books - assette recorder, joyatick, books Ing King Fragger and Composer, £200 al: 01.854.9767, after 4 cm

DRAGON 32 SOFTWARE FOR **SALE: Donkey King, Planet Investor,**<br>Kelematar Altack, Phantom Steeth Delanse, Cosmic Zap. Galactic america, ciosinio ziep, cionestic Contrand, C6 each, two for £11 Tel  $110007$ 

DRAGON 32 · joystick · assembler carbidge, worth £40. . games includ-Donkey King, Fregger, Androxi Atack - books. Still under cuarantee. bargain at £170 Tel (0472) 822133

## **Alaris for sale**

ATARI 600, 48K, manuals + joystick, 201 Tel 01-560 2749 ATARI VCS cartndges, between £15 and £5 Tal: 01-907 8564, alter 4 pm

ATARI VCS with controller, 10 good games, including, Pack-man, Space Invaders, International Society and accept £110 Tel: 734 2687 daytime SRE 2145 alter 4 pm

ATARI VCS. 3 lapes, including Space presders, Asteroids, Championship Soccer £80 pro. Tel 01-959 0252 ATARI T89 - software, over £300 for Cathra Tot Matday Sarring

ATAR) claristics TV name computer + 4 games cartridges. Combat Emoire Strikes Back Pacman Space Invaders steal for Christmas, £60 Tel Swaniey 69778

ATARI 400 48K for 1 0 program recor der. £120-worth of games including der, Lizu-worth in general storaging Shot plus Alan loyatick magazines, o excellent condition. boxed, oppd value at £280. Tel: 01-550 0806 alter 6 pm. ATABLARD TRK - 4-10 lane monder lots of settware, Basic cartridge, reacuals, magazines - Ljoystick, will wooned \$200 ong Tel 840 5278 Andrew DI

**ATARI 400 16K with cassalla** der, also books and joysticks and some software, only one week old, still in onginal box, bargain at £145. Tel onginal box, baryam only

ATAR: 400-48K, tecorder Basic manuals - £1,000 soltware, £230 one all 0908 75094, after 6 pm

ATARI VCS - 7 cannooes. Star Master. Freeway, Space Invaders, Golf se, ripperat. upsica interpris Conbati with soveticle + paddles £100 cmg uaii widi juyau<br>Tol: 883.2241

## Wanted

COMPUTER CASSETTE, Sanyo 27 101 Swap for ZX Printer Contact **Didney CWIE** 

![](_page_54_Picture_19.jpeg)

at a reasonable price Tel: 01-455

WANTED, Caso 602P, with or without interface Offers to: Mr. Haydon, 53 Manchester Mansions, Landon N19

WANTED. ZX80s. any condition. but<br>must be in working order, £10 Tel:<br>Threapyrood 354 after 6 am, ask for

WANTED ARE SPECTRING THE WANTED 400 SPECIFICAL FRE

2742 davison or 04823 424 avenuant Colle Moses

WANTED. Wyco track ball, suitable for Atan Vic20(CBM 64, pay between £15 ned P20. Tal. At 840 9810 allas 6.30

AN SPECTRUM WANTED DUE ARK Spectrum hardware wanted Tel: Boiapecutin rengwere wanged kei bor<br>ton, Lancs 0204 29813; Basingstoke, the 0256 79523

WANTED, Sondrum 48K, Roa Geralds Close, Lincoln Tel. 0522

WANTED, BBC micro model B w working arder Tel Qurham (085) enum and weekends.

WANTED, 48X Spectrum in exchange for Fidelity Sensory Chess Challenger 9 Tel. 0222 861235 after 6 pm ask for Port

## For sale

AMBER 2400 printer, hardly used. original paper, no interface, £50 pno Akindra 51921 COLECOVISION VO. 8 months

cartridges. Donkey Kong. Smurt Tel: 021-743 7238

MANSION ADVENTURE 1, for any анжизним жиллемнике 1, пог алу<br>other Dragon softwate, IIII Gawlinski,<br>281A Wootton Road, Kinos Livra, Tel. **Winner Lune O'FEEDS** 

NINE VIC20 tollware cassettes for sale, including Trader, Return from Sale, including Trader, Heldrif fronte Drbit, Packer Cuda, Franco, Strategic Advance, and cessalle 50. Tel. Not-Booham 202632 (private sale)

48K LYNX only five months old and 2 ear ETAA ony intrinsipa or and z Adventure asmes, some home produced sollware as new £175 Tel. 0249 812750

**C249 of C12130**<br>FOR SALE: Axeman (Amber software). Backgammon (Paion) 16K ram www.ciray) 30 Monster Meze, Gora 2 to in anay) so monister misser, drop a System (W. H. Smith), super programs plus game cassette Fanlantasy games (Palco). Chass (Microgen)<br>Hints and tips ZX81, not only 30 programs<br>rams for the ZX81 1K (Private sale) Tall Wernleydate 22717 after 6 pm.

A LIGHT PEN for ZX Specinare complete with program cassette, £14. Tel 0009 233965

BARGAIN, Mattel Intellivision with voice unit and 12 cartingos including 2 voice Total value £450 will sell for PEER and Talastings High as Paulo E115 cnc response war AK VIDEO GENIE will in built cassel-

the recorder and a lovabok - own ESO-worth of software which includes Talking Robot Atlack and Asylum. quick sala required. £160 ono. Tel. Whiteon 771200

INTELLIVISION VIDEO GAME nks 2 cartridges Tel Freeland 682129

**C150-WORTH OF SPECTRUM ARK** SOFTWARE, the best recommended solhware Tel Leigh (0942) 672058.

SHARP PC12 OM . 3 manuals, £45 selft a cassalle interface. Wore to 24 wan a cassene interlation wird<br>Ruby Stroot, Baltast BT7 2GY

![](_page_54_Picture_43.jpeg)

ı

![](_page_55_Picture_0.jpeg)

POPULAR COMPLITING WEEKLY

# NEW RELEASES

![](_page_56_Picture_1.jpeg)

![](_page_56_Picture_2.jpeg)

Shown have got a chered on the spin state of the spin state of the spin state of the spin state of the spin state of the spin state of the spin state of the spin state of the spin state of the spin state of the spin state

Program Mission Impossible<br>
Price — £5.95<br>
Miero — Spectrum16/48K<br>
Supplier Silversoft<br>
271/273 Kings Street<br>
Hammersmith **matters:** graphically, though, the standard of the<br>standard of the standard of the standard of the standard of the<br>standard Diffunct Play the Game.<br>**Property Matter of the Spectrum Expectation Spectrum (25.95**<br>**Suppler** S

## DEADLY SPIT

No prizes for guessing where<br>Metagalactic Llamas Battle at<br>the Edge of Time comes from.<br>The proud llama has<br>achieved its pre-eminence Ma<br>Left Minter's other Vic20 games. Metagalactic (I'm not repeating the whole title<br>again) continues the proud<br>tradition.<br>Highly evolved llamas are<br>Highly evolved llamas are<br>used to defend the last out-<br>joystic you must move your

Hama and make it spit. The spit is deadly and must be bounced around the screen into the vicious arachnid mutants who will otherwise quickly evolve into even more deadly Weeviloids.

![](_page_56_Picture_284.jpeg)

## ОЕАСТМАТЕ

Alice in Wanderland is an<br>amount of the Common and the common control of the game for the Common<br>decline of the game for the Common declines the decree fields as<br>a second,  $\sim$  (where the stress of the stress of the stres

Program Alice in Wunderlab<br>
Price — £7.50<br>
Micro Commodore 64<br>
Supplier Arthur Loosley<br>
18 Longland Road<br>
Sidcup<br>
Kent

## ڪڪ ڪڪ BUG-EYED

Fantasy Software, which is the new guise of Quest Microsy- stems has launched its first program — The Pyramid.

As Quest, the programmers built up a good reputation with arcade-style games like Black Hole and Violent Universe.<br>Hole and Violent Universe. With The Pyramid, all the classic arcade features are re-<br>tained, with at least

veneer of classic adventure themes.

A (highly simplified) ver sion of the (highly ridiculous) plot is that you must fight your way through the 120 chambers of a mysterious pyramid. Each chamber is guarded by various kinds of alien from the fairly convetional bug-eyed monsters, to more arcane types like galactic tweezers. To escape each chamber, vou must survive lone chough

to collect an energised crystal<br>and repeatedly drop it through

the exit force fields, until they become deactivated.<br>
As you pass through more and more chambers, so you, will accumulate numbers,<br>
and more chambers which are revealed (almost)<br>
which are revealed (almost) every time you the basis of a competition to be announced later.

![](_page_56_Picture_285.jpeg)

![](_page_56_Picture_29.jpeg)

![](_page_56_Picture_30.jpeg)

Chequered Flag is the latest<br>game to come from the Psion!<br>Sinclair partnership.

A sort of ground-based<br>Flight Simulation, it has the impressive graphics we've come to expect, with a smooth

scrolling race track complete with trees and lamp-posts. You can choose from a range of circuits and car types as you try to beat the lap record. Hazards include oil and water spillages which can cause you to spin off the track.<br>The only regret must be

there are no other cars on the road 10 compete with — perhaps it was a problem of memory restrictions — but quite enthralling, nonetheless. Program Chequered Flag<br>
Price — 1695<br>
Micro Spectrum 48K<br>
Supplier Sinclair Research<br>
- Stanhope Road<br>
- Camberley<br>
Surrey GUIS 3PS<br>
- Surrey GUIS 3PS

## GURU

The big problem with running adventure games on the Vic is memory, most of the really<br>compulsive games need at

computsive games need to fit their range of text aged to fit their range of text adventures into only 3K addi-<br>adventures into only 3K addi-<br>tional memory expansion.<br>The Sword of Hrakel

appears to have all the classic ingredients — country under a curse which only you can lift. spells, sorcery, and mysteriously an enigmatic meditating guru in a dark gloomy forest,

Program Sword of Hrakel<br>Price — £595<br>Micro — *Vic20*<br>Supplier. Romal Software<br>24 Church Street<br>- Slowph SLI IPT<br>-

![](_page_56_Picture_41.jpeg)

Caterpillar, sometimes known as Snake, has been around for а very long time and several versions of it have been printed in this magazine,<br>amongst-others.

Although addictive, the game is so simple in essence, that anyone trying to sell one had better ensure it is a cut above the rest.

The game involves moving a<br>caterpillar around a garden eating food. As it eats it gets<br>bigger - this in a problem, because the caterpillar must<br>also avoid poisonous mushrooms that gradually fill<br>the screen.

Gemini has a version of the game for the BBC B that retains the original scenario, but adds to it in the form of another snake which must also<br>**BE** avoided.

![](_page_56_Picture_286.jpeg)

# NEW RELEASES

![](_page_57_Picture_1.jpeg)

Battle the Ants in the Walled city of Antescher, it says on the box of Quicksilva's Ant Attack — they're not kidding. Escher's nightmarish world

of geometrical impossibilities Gothic edifices is faithfully re-<br>produced in Ant Attack. The program gives you a three-dimensional view of the

walled city - all grey walls and crenelations, and you can

change your viewpoint on the city, as though switching from one monitor to another, by simply pressing a key.

Forbidding as the city sounds, you must enter it to rescue a member of the opposite sex who has foolishly got<br>her/bis self trapped there (you can choose the sex of the<br>victim!).<br>The ants will try to stop you<br>of course — a few of their bites

and that's it. An excellent piece of visually stunning<br>Gothic horror from a company whose Spectrum programs seem to be getting better and better

![](_page_57_Picture_282.jpeg)

## X-WORD

Crossword Puzzler is a prog-<br>ram which generates cross-<br>word puzzles. It is divided into<br>two sections: Xword-Gen<br>which builds up a datafile of

![](_page_57_Picture_11.jpeg)

the words you have chosen and their positions, and Word-<br>Play, which uses the data file you have created to create the set<br>actual crossword. The potential crossword. The potential crossword,<br>the BBC B, comes with a manual

![](_page_57_Picture_283.jpeg)

## **COWBOYS**

Saloon Sally is the first BBC BEC<br>and Sales them Pision that is<br>a relation Pision that is the control of the state of the state from<br>the control of the state of the state of the state is<br>a having a brevious calculation of

Program Saloon Sally<br>
Price  $E7,95$ <br>
Micro BBC A + B (32K)<br>
Supplier Psion.<br>
2 Huntsworth Mews<br>
Gloucester Place<br>
London NWI 6DD. **Supplier** incring all the gold, moves you<br>on to the next screen.<br>Program Saloon Sally<br>Program Saloon Sally<br>Nicro<br>Siloucoster Place<br>Supplier Pacon<br>Cloudon NW1 6DD<br>London NW1 6DD<br>London NW1 6DD

# 2] GAMES

Don't blink, Y our might miss<br>and for the signal modern book coming out for the listent one. Whatever uncertainties some of the computer<br>trainties some of the computer press may have expressed<br>about its place in the market

games for half the price. Book. 21 Games for the <br>
21 Electron<br>
Price — £5.95<br>
Micro Electron Publishing<br>
Supplier Granada Publishing S Grafton Street<br>London WIX 3LA

![](_page_57_Picture_27.jpeg)

 $rac{1}{2}$ 

ã. or ă. n. io. m de wi wi öÏ in w n. ur<br>İle  $\overline{\mathbf{a}}$ di Ke Up  $\vec{m}$ la w

33325 е 3035355 mee

Wintersoft's Ring of Darkness is considered by many to be the best ever game for the<br>
Dragon 32. It's perhaps sur-<br>
prising then, that the company<br>
has decided to issue its next<br>
program Operation Gremlia on the Oric.<br>Described as a kind of

arcade adventure mix, your objective is to clear the space city of Syron of the hordes of gremlins who have swarmed

Using single key instruction you command a crack unit of<br>troopers who must be supplied<br>with weapons for their battle<br>— you must also get them safely out of the city once the battle is won.<br>You will need a mixture of

quick reactions and strategy to<br>do well.

![](_page_57_Picture_284.jpeg)

New Releases is designed to<br>let people know what software<br>is coming on to the market. If<br>you have a new game or utility which you are about to release ing details to: New Releases.<br>
Popular Computing Week<br>
12-13 Little Newport Street<br>
12-13 Little Newport Street<br>
London WC2R 3LD.

a.

## Ziggurat

![](_page_58_Picture_1.jpeg)

**A SIICE Of the Cake** and the care of the Cake and the method of the Cake and the method of the care of the state of the method of the cape of the cape of the cape of the cape of the cape of the cape of the cape of the cap

be<br>be ne r-

'n ŭ in  $\overline{\mathbf{r}}$ <sub>1r</sub> ijs.  $\mathbf{H}$ ä ie. ä

ä F

The policies that in the findy, i.e. it shades some equilible, we is becoming banking), such that the spin of the spin of the spin state of the spin state of the spin state of the spin state of the spin state of the spin

would be 300,000 components in that UK Signality<br>absorbs and the most be a solid for more than that. That profits<br>we make a first parameter and the signal of the parameter of the signal<br>of the signal of the parameter of t

among the fort, same somewhat same, and the main of the same state of the main of the same state of the same state of the same state of the same state of the same state of the same state of the same state of the same stat

 $T<sub>max</sub> + \theta$ 

# Puzzle

## Sth November Puzzle No 80

Jamie, Sue and Ben were standing outside the 'comer shop, examining the fireworks they had just bought.

![](_page_58_Picture_25.jpeg)

Each had chosen a different selection of five<br>fireworks, and each had spent exactly £1. The<br>fireworks were priced as follows:

![](_page_58_Picture_185.jpeg)

If Jamie had at least-one Golden Waterfall<br>and Sue had at least one Depth Charge, which<br>fireworks did each buy?

Solution to Puzzie No 75 will be a most in the best<br>formulation to Puzzie a model in the distance  $D$ , walked across the head<br>first property and the virtual property and the puring the space of<br>travelist along the road. T

16 DIM AUTROS 26 POR N = 1 TO 1769 36 LET 0 -<br>SORI 1269 - 1269 - 1776 1776 1777 180 - 1813 412<br>GERALD - NASA 1269 - 1776 1789 86 NEXT N<br>GERALD - 178 FORM - 170 1769 86 NEXT N<br>THEN GOSUB 200 66 NEXT N 196 PRINT<br>"YARDS" 116

Running the program shows that the quickest' route is to leave the road 263 yards from Longfield,

Winner of Puzzle No 75<br>The winner is: Tim Clapp, Haseley Knob,<br>Warwick, who receives £10.  $-10<sup>2</sup>$ 

![](_page_58_Picture_186.jpeg)

(Faires co) 39 МОУЕМВЕР, 1983 59 МИЛЛИОН И 1993 59 МИЛЛИОН И 1994 59 МИЛЛИОН И 1995 59 МИЛЛИОН И 1995 59 МИЛЛИОН И 1995 59<br>В 1996 59 МИЛЛИОН И 1996 59 МИЛЛИОН И 1996 59 МИЛЛИОН И 1996 59 МИЛЛИОН И 1996 59 МИЛЛИОН И 1996 59 МИЛЛИОН И

**led by Calisto Computers**<br>limingham 021-632 6458

**Research** 

## ADVERTISEMENT

DEAR AUTOMOTA. PLEASE PUBLISHED THE FOLLOWING CASSETTES WORRIS WEITS THE HIELRS" for may Spectrum as featured in jast week's carteon special!' "GROSCHO" dar ARE Smortrum Probed with Pusie, cartoons, hussur and brain twisters;- $CD$ with free his people & Innovations RIG parties "GO TO JAIL" for 48K Spectrum. We share your to play this classic against your computer PINANIA" The best adventure tas SPECTRUM ... E10 gase ever reviewed' (Sinclair DRACON 39 Esse ever reviewed (others) DRAGON 32 .<br>There merchin his money and B.B.C. 32E THE FIRM'S CHRESTWAS STOCKERS  $-$  ex $\pm$ (including Pillan 1984 Karteen Calendar, a Pillan's Okn Slams C20 Kempyter Samoette & I enclose the right soney forse or please charge my (CCESS / LURO / MASTINCA)  $\cos\theta$  studes  $\left[1 + 1 + 1 + 1 + 1\right]$ av. Allmative. as were ny addisors. **SALE AND** wend to AUTOMATA U.K. LTD., 27 NIGHLAND ROAD PER LO AUTOMATA U.N. LTD., ST NIGHLAND 20AD.<br>FORTSMOUTH, POR DOA, HANTS., ENGLAND.<br>NO EXTRAS! ALL PRICES INCLUSIVE! PLEASE LEAVE THE FOLLOWING SPACE CLEAR TOR DESPATCH No. .

# special GUY FAWKES offer

ERWATER FIREP

WE HAVE A BURNING DESIRE TO FIRE YOU WITH ENTHUSIASM FOR OUR PI-ROTECHNIC SOFTWARE EXPLODING WITH FUN, AND SPARKLING WITH IDEAS, ARE WE CRACKERS? HURRY BEFORE PRICES ROCKET AND BANG IN YOUR ORDER NOW FOR A FREE 1984 PIMAN'S KARTOON KOMIC BOOK KALENDAR! FREE WITH ANY THREE CASSETTES ....

MEANWHILE, BACK AT THA AUTOMATA WEEKLY COMIC STRIP....

![](_page_59_Picture_5.jpeg)

POPULAR COMPUTING WEEKLY